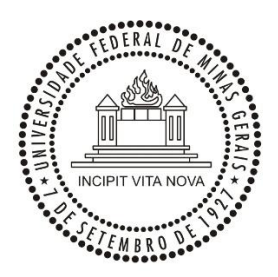

**Universidade Federal de Minas Gerais**

**Escola de Engenharia**

**Programa de Pós Graduação em Engenharia Elétrica**

DISSERTAÇÃO DE MESTRADO Nº 792

ESTUDO E PROJETO DE UM SIMULADOR DE GERADOR FOTOVOLTAICO

Ricardo Lelis de Souza

DATA DA DEFESA: 01/08/2013

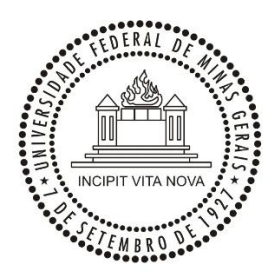

#### **Universidade Federal de Minas Gerais**

#### **Escola de Engenharia**

**Programa de Pós Graduação em Engenharia Elétrica**

#### ESTUDO E PROJETO DE UM SIMULADOR DE GERADOR FOTOVOLTAICO

Ricardo Lelis de Souza

Dissertação de Mestrado submetida à Banca Examinadora designada pelo Colegiado do Programa de Pós-Graduação em Engenharia Elétrica da Escola de Engenharia da Universidade Federal de Minas Gerais, como requisito para obtenção do Título de Mestre em Engenharia Elétrica.

Orientador: Prof. Porfírio Cabaleiro Cortizo

Belo Horizonte – MG

Agosto de 2013

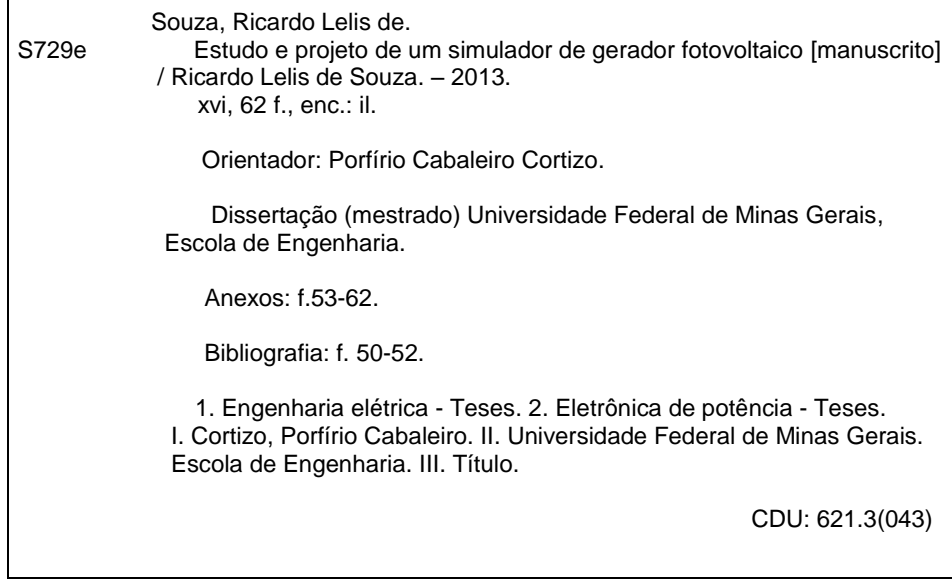

 $\overline{1}$ 

"Estudo e Projeto de um Simulador de Gerador Fotovoltaico" Ricardo Lelis de Souza Dissertação de Mestrado submetida à Banca Examinadora designada pelo Colegiado do Programa de Pós-Graduação em Engenharia Elétrica da Escola de Engenharia da Universidade Federal de Minas Gerais, como requisito para obtenção do grau de Mestre em Engenharia Elétrica. Aprovada em 01 de agosto de 2013. Por:  $\sim$ Prof. Dr. Porfírio Cabaleiro Cortizo **DELT (UFMG) - Orientador** harnes futuris Livers un fr. Prof. Dr. Marcos Antônio Severo Mendes **DELT (UFMG)** larami Martin Tasir Marin Prof. Dr. Legin Martins Ferreira Morais DELT (UEMG) Temando Lei, auto Prof. Dr. Paulo Fernando Seixas **DELT (UFMG)** 

*Este trabalho é dedicado à memória de Carlos Antônio de Souza, brasileiro, mineiro, pai e um grande amigo.*

## Agradecimentos

Agradeço a Deus em primeiro lugar por permitir forças para iniciar e completar mais uma jornada de desafios em minha vida. Agradeço à minha família pelo apoio e compreensão ao longo desta etapa, sobretudo pela minha ausência de convívio na maioria das vezes. Agradeço especialmente ao Professor Porfírio Cabaleiro Cortizo, meu orientador pela dedicação, cortesia e paciência nestes dois anos de convivência acadêmica. Agradeço também ao pessoal do GEP, Grupo de Eletrônica de Potência da UFMG pelo apoio prestado, em especial aos professores Marcos Antônio Severo Mendes, Lênin Martins Ferreira Morais e Pedro Francisco Donoso Garcia pelo apoio dado na ocasião de curso das disciplinas que formaram a base deste trabalho.

Agradeço também aos colegas mestrandos, companheiros com as quais convivi neste período de estudos. Em especial, ao Waner Silva, Claúdio Henrique, José Osmane Lopes, Igor Vieira, Tiago Dias, Tiago Ribeiro, Rogério Diniz, dentre outros, pela contribuição e ajuda para o desenvolvimento deste trabalho.

 *"O período de maior ganho em conhecimento e experiência é o período mais difícil da vida de alguém" Dalai Lama*

### <span id="page-7-0"></span>Resumo

Este trabalho consiste no estudo e projeto de um simulador de gerador de módulo fotovoltaico baseado no controle de um conversor c.c. do tipo *Buck* que emula a corrente de saída fotovoltaica de um módulo comercial com o objetivo de facilitar ensaios em ambiente laboratorial. Estes simuladores reproduzem em laboratório o comportamento do módulo fotovoltaico nas diversas condições ambientais a que estão sujeitos, permitindo testes repetidos em qualquer estação do ano.

As características nominais de um módulo fotovoltaico são modeladas por meio de uma equação através de simulação computacional que permitem estabelecer a corrente de referência para controlar um conversor c.c. tanto para as condições nominais do módulo em estudo, como para outros valores de irradiação incidente e temperatura.

A partir da modelagem da equação por simulação, são apresentadas duas formas de operação do simulador fotovoltaico.

Para avaliar o simulador fotovoltaico o modelo de equação é testado em simulação com um modelo de um conversor c.c. *Buck*. São realizados os testes de funcionamento do conversor e os resultados dessa simulação validam o projeto para implementação do protótipo em laboratório.

As duas formas de operação do protótipo são enviadas a um DSC – *Digital Signal Controller* através de uma comunicação serial para que seja emulada a corrente de referência do dispositivo que é composto de um conversor *Buck* e uma placa de medição de corrente e tensão.

Para que as características fotovoltaicas sejam emuladas pelo protótipo é proposto o controle do conversor em malha de corrente através de um controlador proporcional-integral com saturação e modulação por largura de pulso.

Os elementos do protótipo são descritos e os resultados são apresentados graficamente pela variação de carga da saída emulando o módulo fotovoltaico.

**Palavras Chave:** Eletrônica de Potência, Conversor c.c., DSC, Módulo Fotovoltaico.

### <span id="page-8-0"></span>Abstract

This work consists of the study and design of a photovoltaic module generator simulator based on the control of a DC-DC *Buck* converter that emulates the photovoltaic output current of a commercial module with the purpose of facilitating tests in laboratory environment. These simulators replicate in laboratory the photovoltaic module behavior under the diverse environmental conditions to which they are subject, allowing repeated tests in any season of the year.

The nominal characteristics of a photovoltaic module are modeled by an equation simulated on a computer, allowing the setting of a reference current to control a DC-DC converter both for the nominal conditions of the studied module and for other incidental radiation and temperature values.

From the modeling of the equation through simulation, two operating ways of the photovoltaic simulator are presented.

In order to evaluate the photovoltaic simulator, the equation model is tested through simulation with DC *Buck* converter model. Tests are done to check the proper functioning of the converter and the results of this simulation validate the project for an implementation of the prototype in laboratory.

The two operational ways are sent to a DSC – Digital Signal Controller through a serial communication so that it emulates the reference current of the device is composed of a *Buck* converter and a voltage and current measurement board.

To emulate the photovoltaic characteristics through the prototype, a converter control in current loop is suggested through a proportional-integral controller with saturation and pulse width modulation.

The prototype elements are described and the results are graphically presented by the output charge variation, emulating the photovoltaic module.

**Keywords:** Power Electronics, DC converter, DSC, Photovoltaic Module.

# Sumário

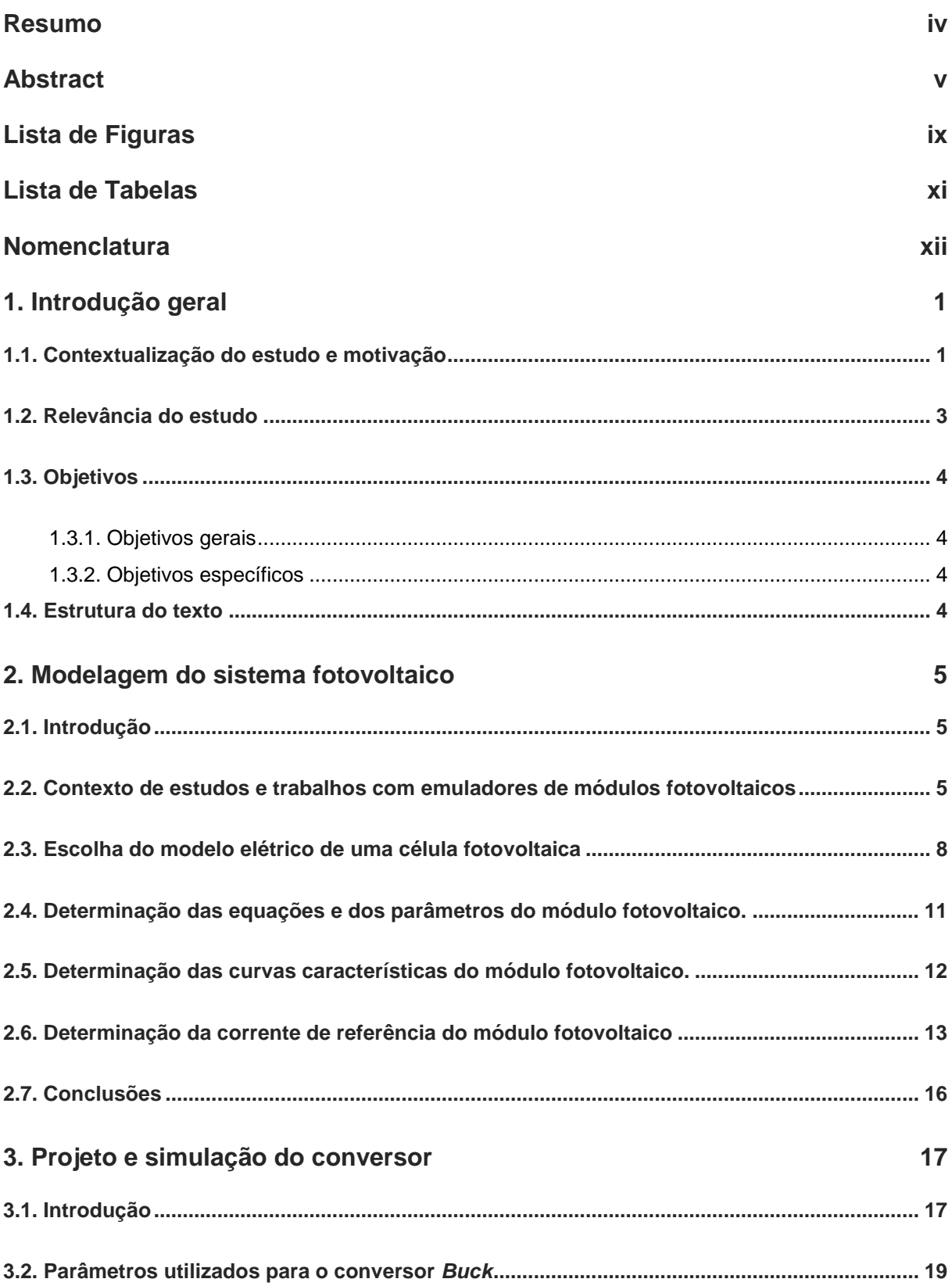

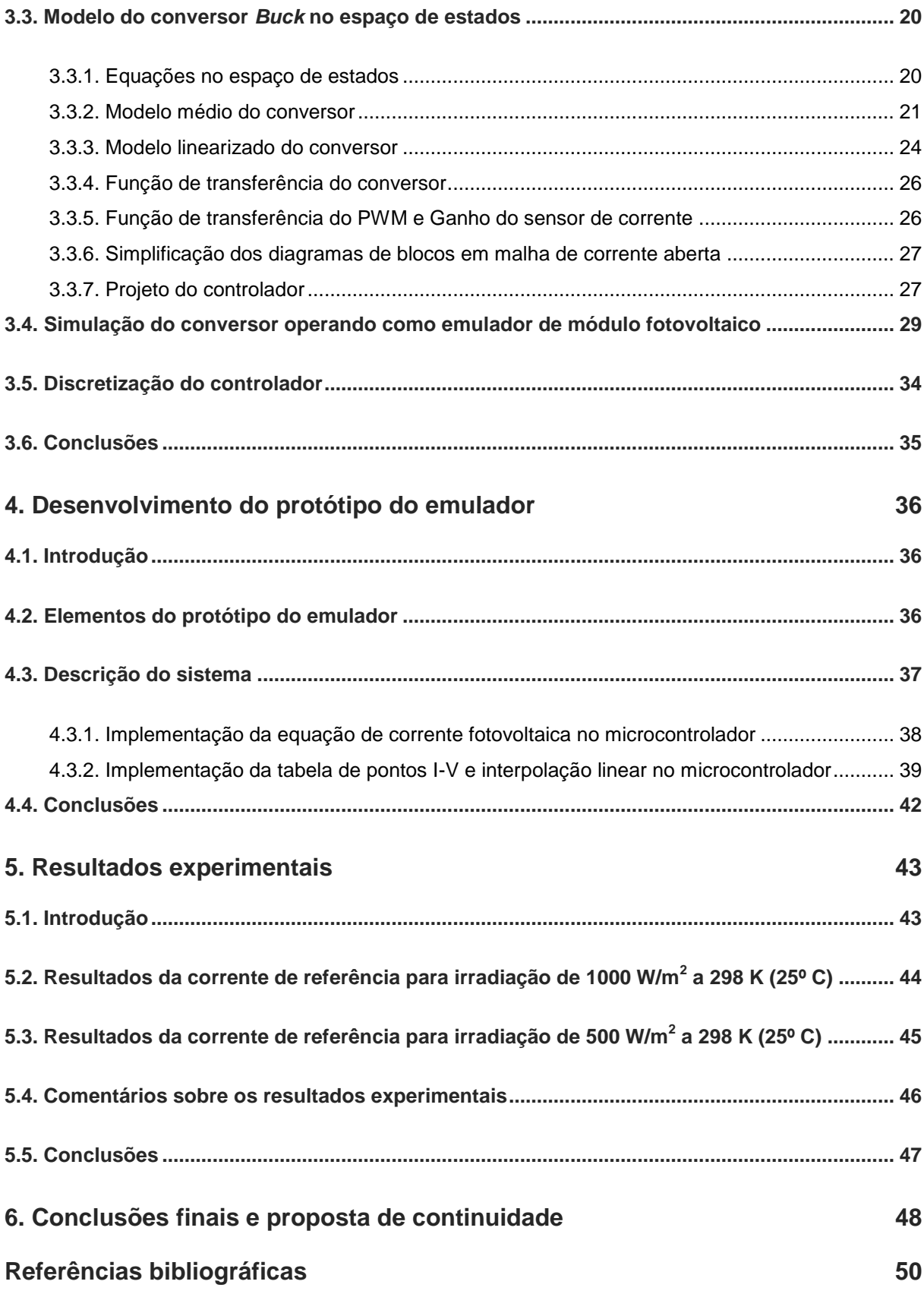

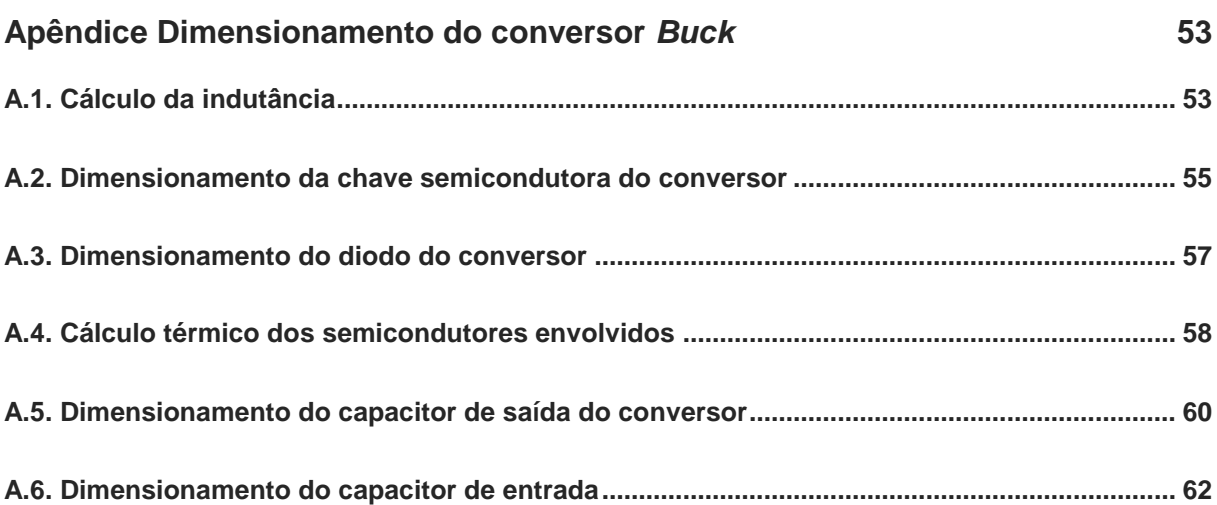

# <span id="page-12-0"></span>Lista de Figuras

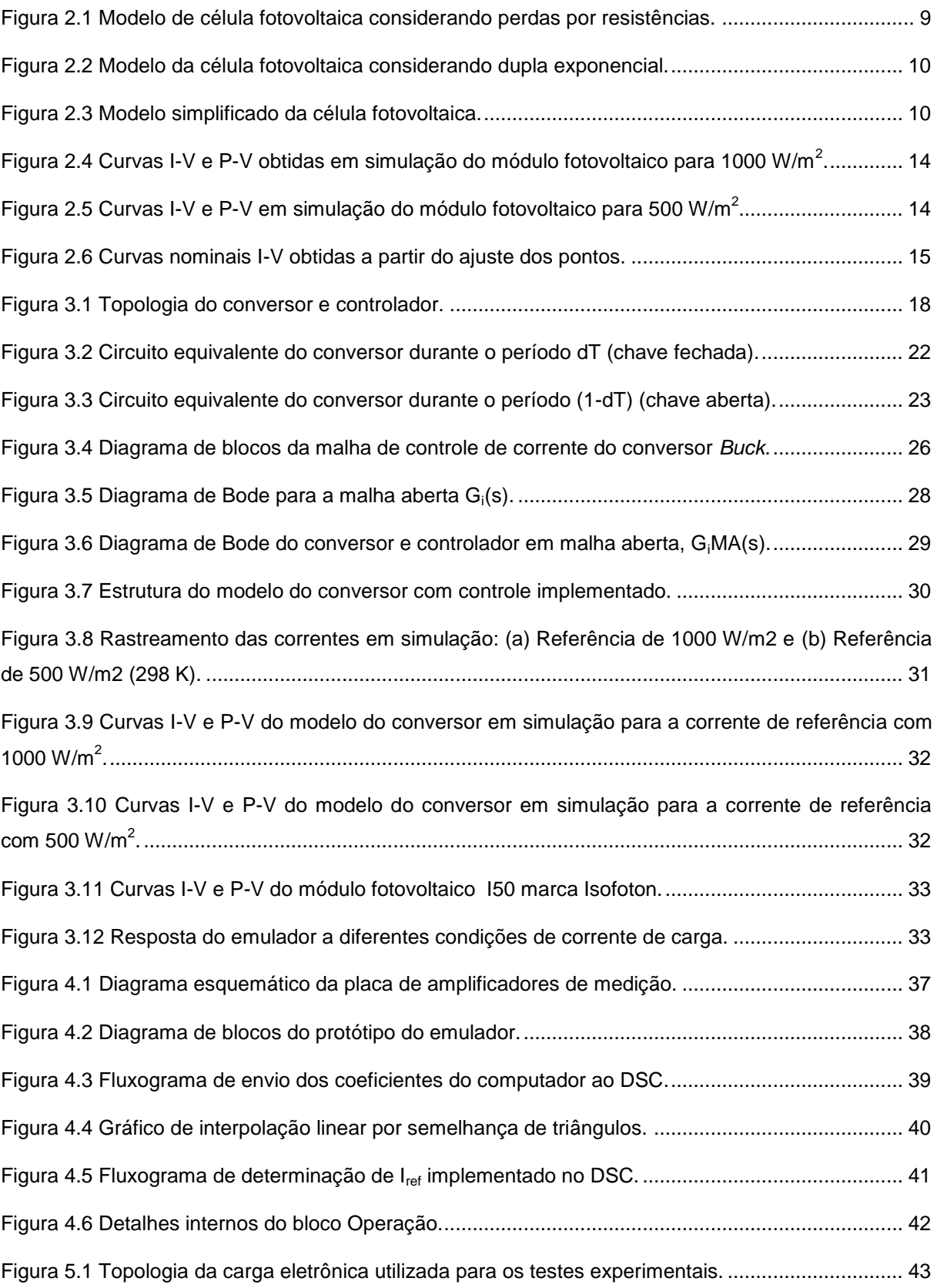

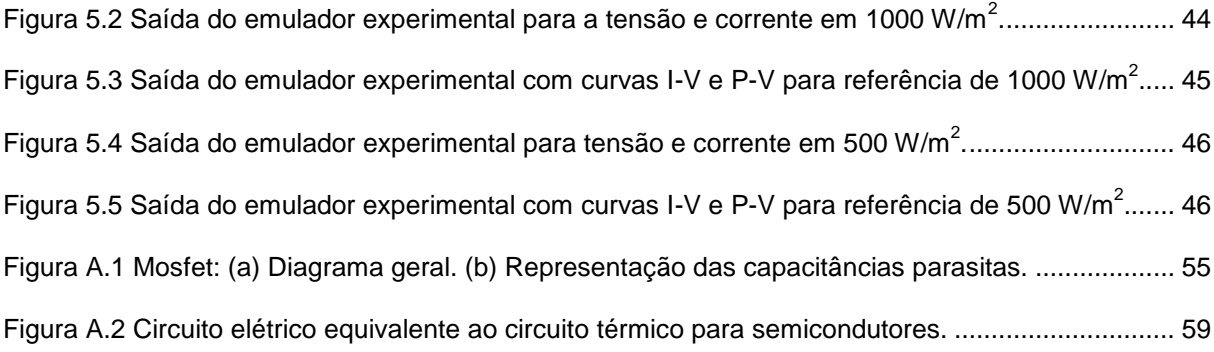

# <span id="page-14-0"></span>Lista de Tabelas

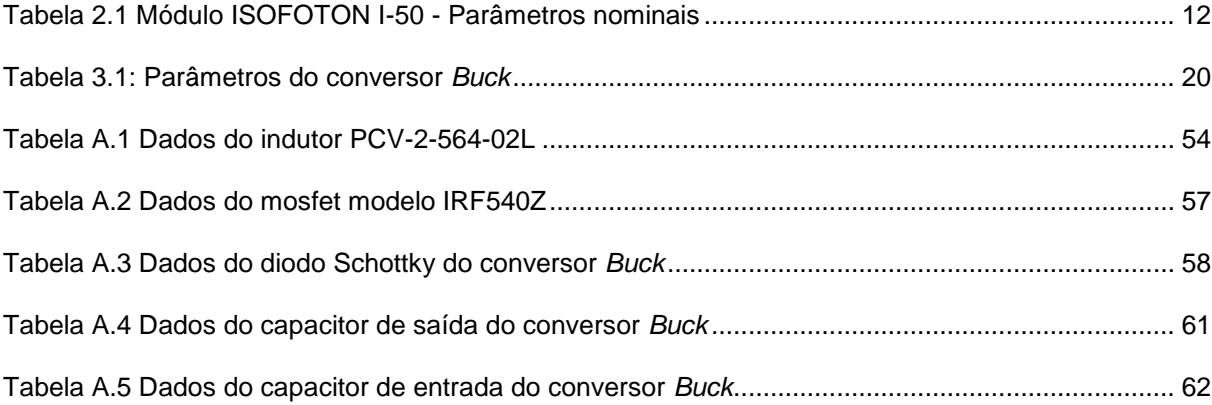

# <span id="page-15-0"></span>Nomenclatura

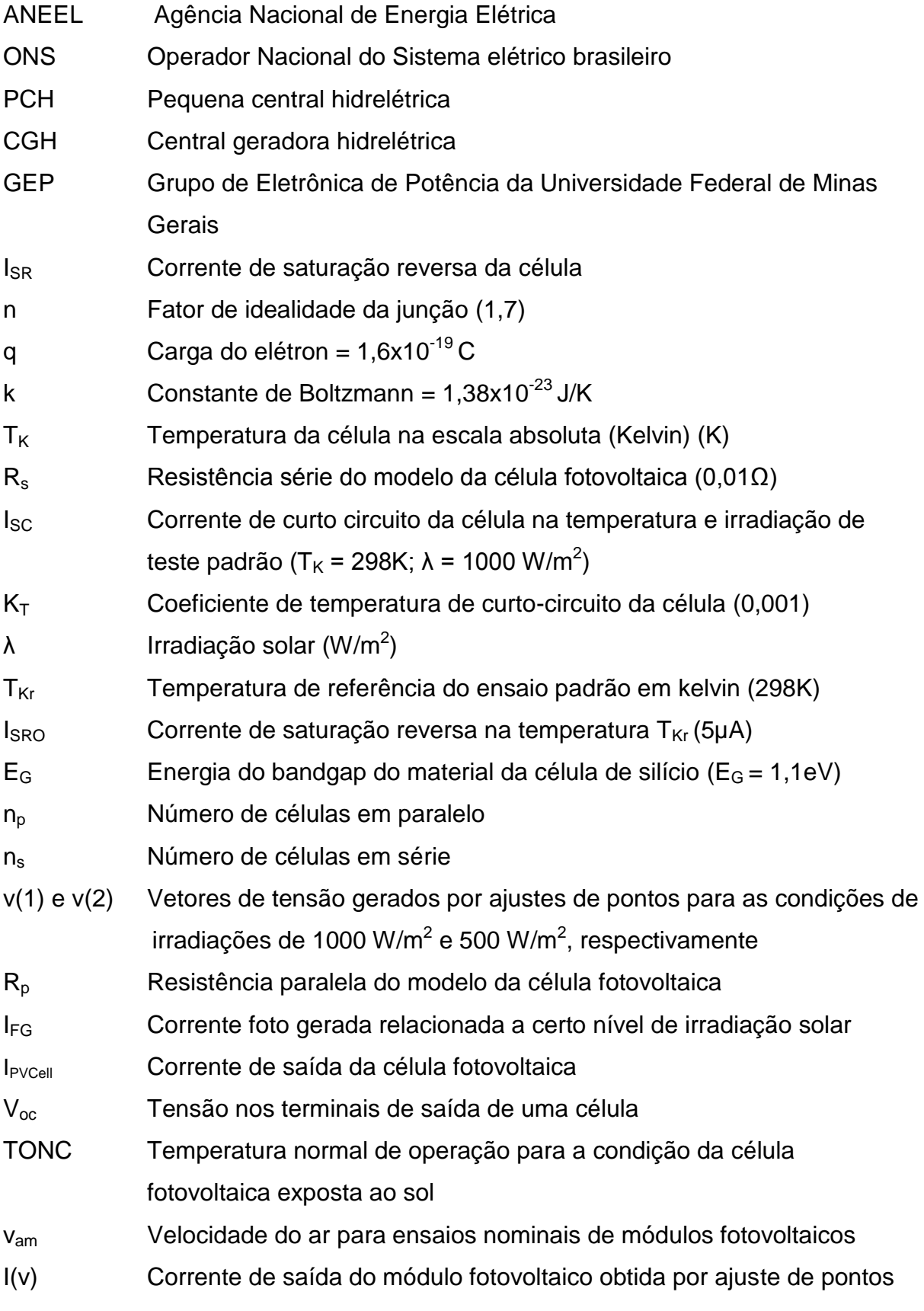

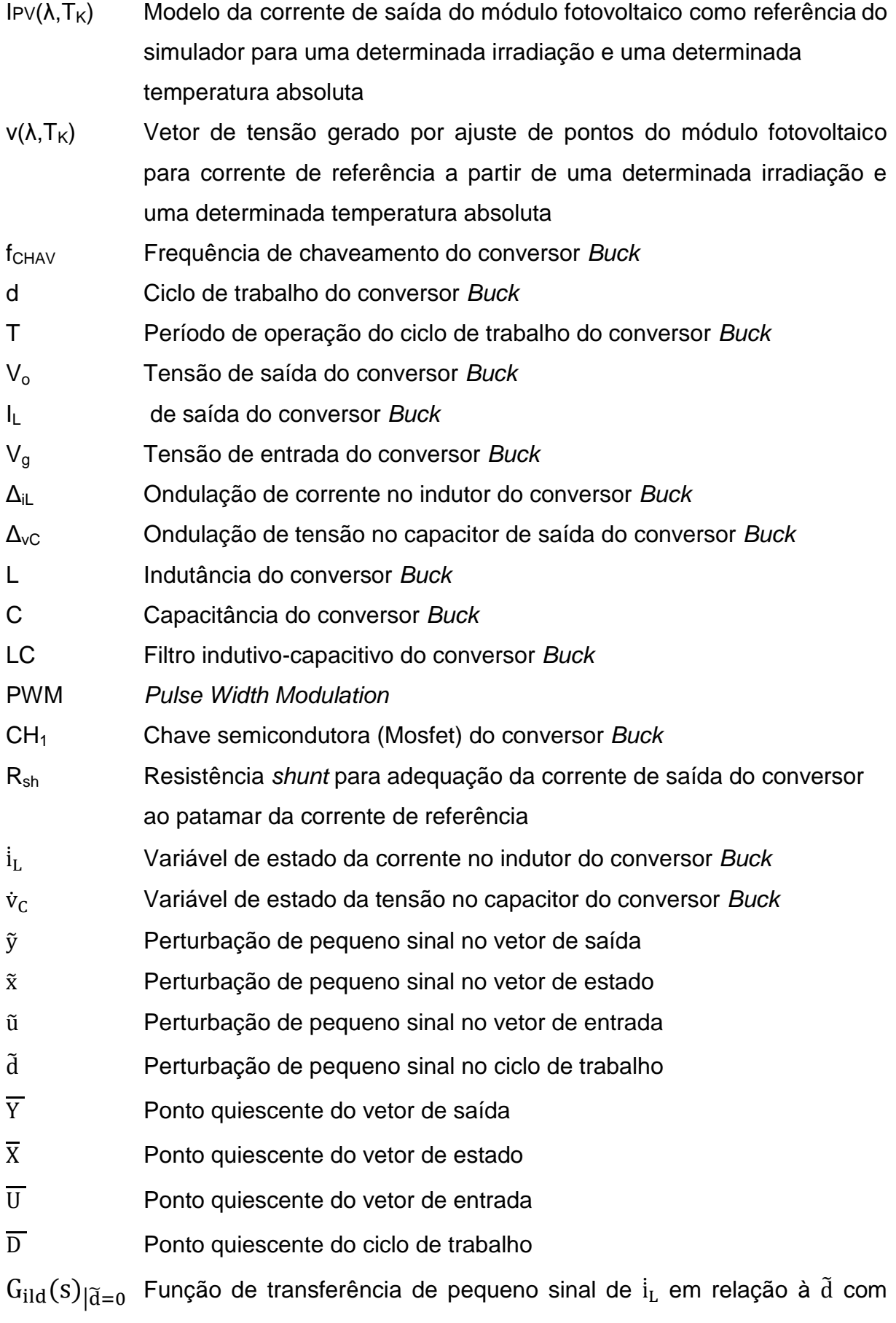

pequenas variações da tensão de alimentação

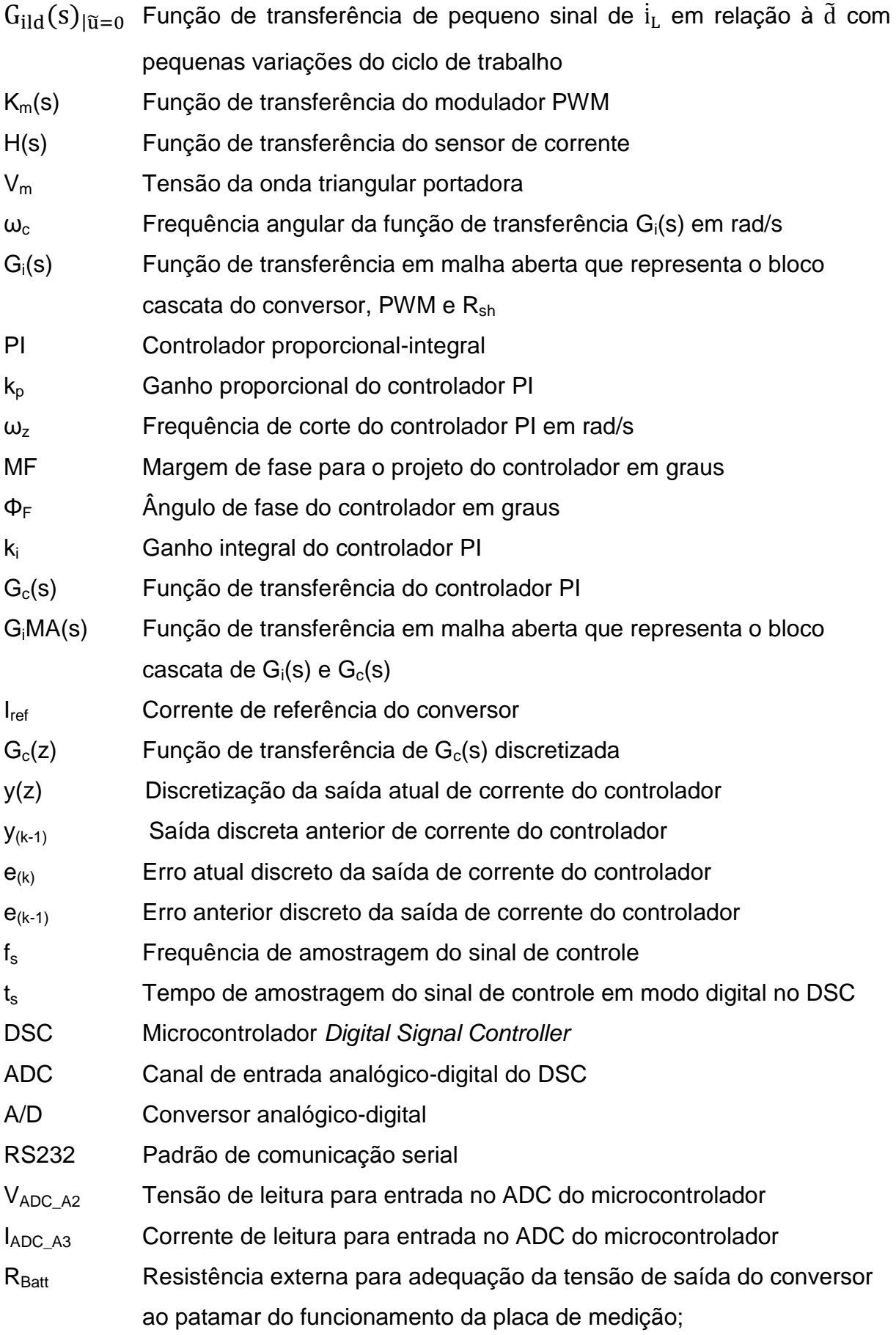

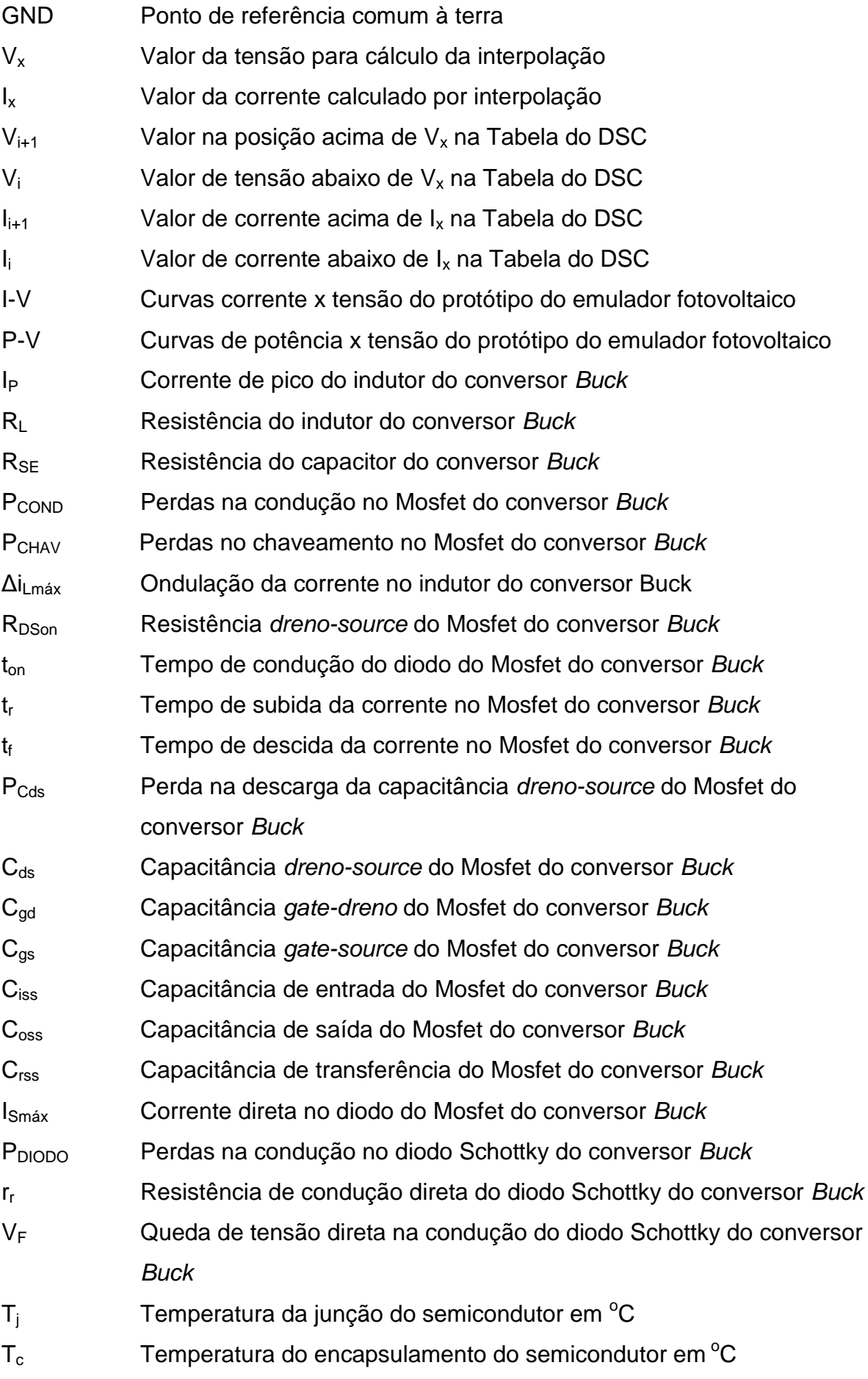

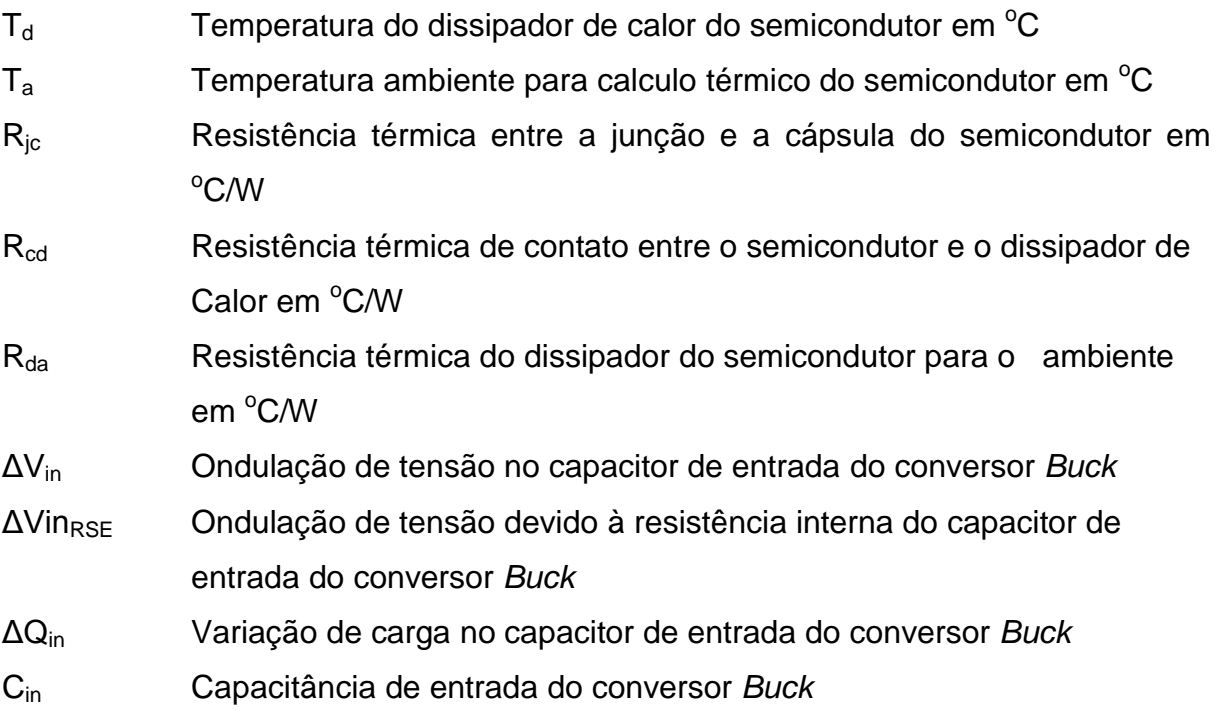

# <span id="page-20-0"></span>**Capítulo 1. Introdução geral**

#### <span id="page-20-1"></span>**1.1. Contextualização do estudo e motivação**

A matriz energética mundial atualmente está baseada na exploração de combustíveis fósseis, com 80,5% da geração de energia elétrica a partir de carvão mineral, óleo e gás natural. Este modelo de obtenção de energia tem sido discutido amplamente nos últimos anos devido às mudanças climáticas globais provocadas pela emissão de dióxido de carbono na queima desses combustíveis e pela característica não renovável de sua natureza [1].

Neste contexto, o emprego de energias alternativas e renováveis vem crescendo devido aos incentivos ambientais, econômicos e a necessidade de redução dessas matrizes energéticas convencionais. Segundo [2], em 2011, investimentos em energia limpa continuaram a crescer, aumentando 6,5% rumo ao recorde de 263 bilhões de dólares. Excluindo pesquisa e desenvolvimento, o investimento neste setor foi 600% maior em 2011 do que em 2004.

Essa mudança age como um grande catalisador para a evolução e implantação dos processos dentro do conceito de geração distribuída com fontes energéticas alternativas [3].

De acordo com a ANEEL – Agencia Nacional de Energia Elétrica, o conceito de energia distribuída de um modo geral se baseia na geração de pequeno porte localizada próxima aos centros de carga, conectada ao sistema de distribuição ou do lado do consumidor e não despachada pelo ONS – Operador Nacional do Sistema. Segundo [3], não há consenso no meio acadêmico sobre os limites dessa geração.

Há vários tipos de tecnologias empregadas na geração distribuída a partir de fontes renováveis, sendo que se pode citar:

- Pequena Central Hidrelétrica PCH (1MW a 30 MW);
- Central Geradora Hidrelétrica CGH (Inferior a 1 MW);
- Biomassa:
- Eólica;
- Resíduos Urbanos;
- Solar Térmica:
- Solar Fotovoltaica.

No Brasil, embora os motivos ambientais não sejam os principais desafios para as mudanças de pensamento sobre a geração de energia distribuída, pois a maior parte da geração de energia elétrica é de origem hidráulica e essencialmente limpa, os altos custos de investimentos em expansão e manutenção de um extenso sistema de transmissão, aparecem como fatores decisivos. Outro fato que reforçou a discussão sobre a geração de energia distribuída foi a fragilidade do sistema de geração no Brasil exposta com o racionamento de energia elétrica ocorrido em 2001, abrindo espaço para que a discussão sobre novas formas de distribuição e fontes alternativas de energia ganhasse força [3,4].

Segundo [3], será necessário caminhar para soluções de crescimento do setor elétrico de menor porte, custo e de operacionalização em curto prazo para um aumento nos empreendimentos de geração distribuída.

Dentre as fontes renováveis alternativas que podem incrementar a matriz energética podemos destacar a energia solar fotovoltaica, por ser no aspecto operacional menos poluente, sem ruídos, de manutenção simples e de baixo impacto ambiental, podendo gerar eletricidade junto às construções, sem necessidade de longas linhas de transmissão. Outra característica é a sua alta previsibilidade e disponibilidade, sendo uma forma de seu aproveitamento a conversão em energia elétrica através de módulos fotovoltaicos.

Entretanto, os módulos fotovoltaicos possuem particularidades quanto ao seu funcionamento. Os módulos são compostos em arranjos de várias células solares dispostas em série e em paralelo que dependem estritamente do nível de irradiação solar incidente e da temperatura, caracterizando seu funcionamento de forma não linear.

Uma das formas de utilização da energia fotovoltaica que vem sendo pesquisada ultimamente é o seu emprego em microredes e em geração de energia distribuída associada a outras tecnologias.

Devido a sua característica não linear, a associação de módulos fotovoltaicos em acionamentos com conversores estáticos e outras fontes, exige técnicas de aproveitamento máximo da potência fornecida pelo módulo, tornando seu emprego difícil, resultando em estudos e testes exaustivos.

Para contornar este problema, o emprego de simuladores de módulo fotovoltaicos em testes de laboratório surge como uma alternativa para minimizar tempo e custos.

Simuladores de módulos fotovoltaicos são dispositivos que possuem as mesmas características de alimentação de saída de um módulo fotovoltaico real. São constituídos por conversores c.c e um arranjo na qual as características de um modulo fotovoltaico são inseridas em seu sistema de controle para que ele possa operar como emulador de correntes fotovoltaicas.

Diante do atual cenário energético mundial, este estudo propõe uma contribuição para o aumento das pesquisas em energias alternativas renováveis com vista às aplicações fotovoltaicas em eletrônica de potência em ambiente de laboratório.

#### <span id="page-22-0"></span>**1.2. Relevância do estudo**

Como a geração distribuída é composta de vários tipos de energias renováveis que dependem de fatores ambientais, a operação de um sistema utilizando energia fotovoltaica necessita de estudos e ensaios exaustivos nas mais diferentes condições de contorno deste sistema.

Para facilitar os ensaios em ambiente de laboratório alguns fabricantes fornecem equipamentos que simulam o comportamento de um módulo fotovoltaico permitindo testes repetidos sem influências ambientais em qualquer estação do ano.

Com o uso do simulador espera-se também expandir os estudos em laboratório no aspecto da qualidade de energia sobre problemas de conexão entre um sistema fotovoltaico e o sistema elétrico tradicional, reduzindo tempo e custos das pesquisas, o que motivou o desenvolvimento deste estudo para facilitar ensaios e testes de dispositivos chaveados acionados por módulos fotovoltaicos e criar excelência desta área no GEP, Grupo de Eletrônica de Potência da Universidade Federal de Minas Gerais.

#### <span id="page-23-0"></span>**1.3. Objetivos**

#### <span id="page-23-1"></span>**1.3.1. Objetivos gerais**

 Estudar, simular, projetar e desenvolver o protótipo de um simulador de gerador fotovoltaico, de baixa potência, utilizando um conversor c.c tipo *Buck* para emular o funcionamento do módulo fotovoltaico.

#### <span id="page-23-2"></span>**1.3.2. Objetivos específicos**

- Apresentar os principais elementos que compõem uma célula e um módulo fotovoltaico de baixa potência e as suas equações matemáticas envolvidas.
- Desenvolver uma programação computacional para simular um módulo fotovoltaico comercial escolhido para estudo e com os dados de suas características nominais, determinar uma estratégia para obter a corrente de referência para controle do conversor operando como emulador do módulo fotovoltaico para dois níveis de irradiações solares incidentes.
- Dimensionar e apresentar uma estratégia de controle do conversor c.c *Buck* e verificar sua dinâmica através de simulações.
- Implementar um arranjo experimental em laboratório utilizando um DSC *Digital Signal Controller*, modelo TMS320F28335 para operar o controle do conversor c.c *Buck.*
- Apresentar os resultados do projeto por simulações e experimentos de laboratório.

#### <span id="page-23-3"></span>**1.4. Estrutura do texto**

- O capitulo 1 apresenta a introdução geral e os objetivos do estudo.
- O capitulo 2 descreve o modelo fotovoltaico utilizado.
- O capitulo 3 descreve a modelagem e o controle do conversor.
- O capitulo 4 descreve o desenvolvimento do protótipo do emulador fotovoltaico.
- O capítulo 5 descreve os resultados experimentais.
- O capítulo 6 apresenta as conclusões finais e a proposta de continuidade.

\_\_\_\_\_\_\_\_\_\_\_\_\_\_\_\_\_\_\_\_\_\_\_\_\_\_\_\_\_\_\_\_\_\_\_\_\_\_\_\_\_\_\_\_\_\_\_\_\_\_\_\_\_\_\_\_\_\_\_\_\_\_\_\_\_\_\_\_\_\_\_\_\_\_

O apêndice apresenta o dimensionamento do conversor *Buck*.

# <span id="page-24-0"></span>**Capítulo 2. Modelagem do sistema fotovoltaico**

#### <span id="page-24-1"></span>**2.1. Introdução**

Um sistema composto de módulos fotovoltaicos possui particularidades quanto ao seu funcionamento. Os módulos são compostos em arranjos de várias células solares dispostas em série e em paralelo que dependem estritamente dos processos de funcionamento do fenômeno fotovoltaico, do nível de irradiação solar incidente e da temperatura, caracterizando seu funcionamento de forma não linear.

Neste capítulo será apresentado uma fundamentação para a metodologia do estudo de se projetar um simulador de módulos fotovoltaicos baseado nos seguintes temas:

- Contexto de estudos e trabalho sobre simuladores de módulos fotovoltaicos.
- Escolha do modelo da célula fotovoltaica e determinação das equações dos modelos elétricos dos módulos fotovoltaicos.
- Escolha de um módulo fotovoltaico de um fabricante para modelagem.
- Obtenção das curvas e da corrente de referência de um módulo fotovoltaico a partir de simulações computacionais, considerando dois níveis de irradiações solares incidentes neste estudo.

## <span id="page-24-2"></span>**2.2. Contexto de estudos e trabalhos com emuladores de módulos fotovoltaicos**

Devido aos fatos abordados no capítulo 1 e as particularidades de funcionamento de um módulo fotovoltaico, após uma pesquisa literária sobre este tema, observa-se que são crescentes os trabalhos neste campo envolvendo estudos e projetos, onde alguns métodos são propostos.

Um método baseado no modelamento matemático de um módulo fotovoltaico apresenta resultados de simulação, a partir da medição da tensão de saída do simulador que gera uma referência de corrente para um conversor c.c. [5]. O circuito utiliza um conversor *Buck* que disponibiliza uma tensão de saída para calcular a corrente de referência a partir de um modelo fotovoltaico. Em seguida, a referência de corrente é comparada com uma corrente de saída, estabelecendo o controle com um controlador PI. Utiliza-se um filtro passa-baixas entre a corrente de referência e a corrente fotovoltaica para estabelecer uma realimentação de corrente para o modelo fotovoltaico. É feita uma análise de resposta em frequência para variações de carga e ganhos do controlador de corrente com a finalidade de avaliar a estabilidade do sistema. Como conclusão, os autores mencionam que o sistema é afetado pelas mudanças de carga, mas sem efeito com as mudanças dos ganhos do controlador devido às margens de ganho positivas.

Outro método baseia-se numa topologia empregando diodos que simulam o comportamento de uma célula fotovoltaica. A partir da medição dos parâmetros de corrente e de tensão deste modelo de simulação são geradas referências para um conversor c.c. de maior potência emular as curvas I-V de um módulo [6].

Em [7] um conversor c.c. *Buck* é utilizado para a regulação de tensão baseada na referência de uma célula de combustível e de um módulo fotovoltaico onde são medidas as correntes e tensão de saída. A corrente medida é inserida numa Tabela, emulando a tensão de referência da célula de combustível e do módulo fotovoltaico.

Os autores utilizam um controlador PI clássico como controlador de tensão e fazem uma análise de estabilidade dos sistemas com as referências distintas e em experimento. A Tabela dinâmica que armazena valores I-V característicos da célula de combustível e do módulo fotovoltaico conta com uma rotina de interpolação linear para determinar a tensão cuja corrente medida esteja fora da Tabela.

Os autores apresentam os resultados de simulação e experimental para diferentes níveis de cargas e níveis de irradiações solares (no caso, o módulo fotovoltaico) e concluem que as curvas I-V utilizadas para referência de controle podem comportar-se de forma eficaz tanto para a célula de combustível quanto para o módulo fotovoltaico. Os impactos ambientais, custos e riscos de se usar uma

célula de combustível em pesquisas de laboratório são minimizados com a substituição da célula de combustível pelo conversor c.c como emulador.

Em [8] uma implementação digital das características do módulo fotovoltaico é proposta utilizando um conversor *Boost/Buck* síncrono. Segundo os autores, o primeiro estágio do arranjo é feito por um conversor *Boost* síncrono que gera uma tensão de saída de 30 V a partir de uma entrada de 14,8 V proveniente de uma bateria. Já a segunda fase é composta de um conversor *Buck* síncrono que pode ser alimentado de 0 (zero) à 30 V pelo *Boost*. Os autores descrevem a alta eficiência de topologias síncronas como vantagem para uso em aplicações portáteis desses conversores. Outra vantagem citada é o fato desses conversores não entrarem em modo de condução descontínua, não exigindo esforços de programação para controle. Entretanto, a topologia possui desvantagens pelo uso de quatro chaves semicondutoras, exigindo um controle de fechamento entre as chaves complementares.

Os autores utilizam também uma Tabela dinâmica que armazena os pontos digitalizados das características I-V dentro de um microcontrolador que emula a corrente de referência fotovoltaica para o controle do conversor. A Tabela é atualizada sempre que o microcontrolador recebe um comando para alterar os níveis de irradiação solar.

Em se tratando de microcontroladores, técnicas de controle digital com uso desses dispositivos vêm crescendo devido à velocidade e capacidade de processamento de informações, segundo os autores. E de fato, são reconhecidas as facilidades para implementações de controles e armazenamento de dados com emprego de microcontroladores permitindo escolher, por exemplo, condições diversas para emular os módulos fotovoltaicos com precisão.

Diante do contexto apresentado nesta seção, onde são propostos trabalhos com simuladores fotovoltaicos, esta dissertação propõe uma metodologia para estudo e projeto de um protótipo emulador fotovoltaico. Na seção seguinte será apresentada a escolha do modelo de equações a partir de uma célula fotovoltaica e da modelagem de um módulo comercial escolhido como referência. A partir dos modelos definidos são determinadas as curvas e a corrente de referência para dois níveis de irradiações solares incidentes na temperatura de 25º C.

#### <span id="page-27-0"></span>**2.3. Escolha do modelo elétrico de uma célula fotovoltaica**

De acordo com o cenário da literatura atual sobre simuladores fotovoltaicos, o primeiro passo para o desenvolvimento para o projeto é a escolha do modelo da célula a ser estudada e conhecer os fenômenos e modelos matemáticos associados a ela.

As células solares consistem de uma junção p-n. Pode-se considerar que na ausência de luz incidente, a característica de saída I-V comporta-se exponencialmente como um diodo.

Quando expostos à luz, os fótons de maior energia acima do *bandgap* do semicondutor são absorvidos criando um par elétron-lacuna. Essas cargas são separadas e movidas sob a influência dos campos elétricos internos da junção p-n e criando uma corrente proporcional à irradiação incidente. A corrente circula no circuito externo quando a célula está com o circuito fechado. Em circuito aberto a corrente é desviada internamente pelas resistências intrínsecas da junção p-n do diodo, dando uma forma não linear de funcionamento [9].

Na literatura são encontrados trabalhos com diversas modelagens e distintos graus de complexidade para a descrição da característica I-V de células fotovoltaicas.

Em  $[10,11]$  um modelo considerando a resistência paralela,  $R<sub>p</sub>$ , é utilizado para descrever o modelo de uma célula fotovoltaica considerando as perdas por resistências, conforme apresentado na Figura 2.1.

A fonte de corrente  $I_{FG}$  representa a corrente foto gerada relacionada a um determinado nível de irradiação solar incidente, λ. O diodo  $D_1$  representa a junção pn, I<sub>PVCell</sub> representa a corrente fornecida por uma célula solar ao circuito externo, V<sub>oc</sub> a tensão nos terminais de saída de uma célula e  $R_s$  a resistência série intrínseca da célula.

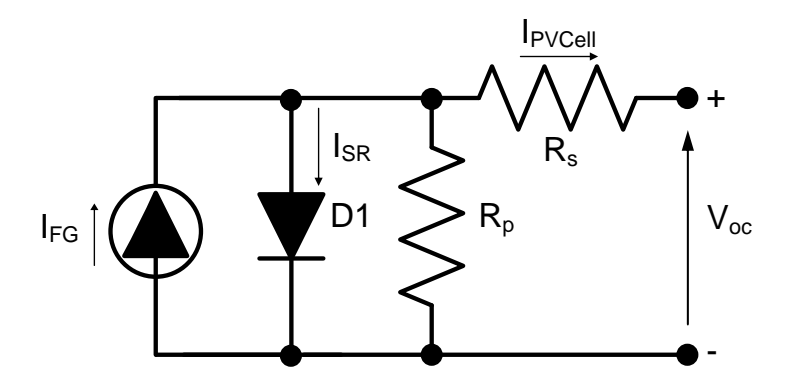

**Figura 2.1 Modelo de célula fotovoltaica considerando perdas por resistências.**

<span id="page-28-0"></span>A equação que representa este modelo é dada por (2.1):

$$
I_{\text{PVCell}} = I_{\text{FG}} - I_{\text{SR}} \left[ e^{q \frac{(V_{\text{oc}} + I_{\text{PVCell}} R_{\text{S}})}{nkT_{\text{k}}}} - 1 \right] - \frac{V_{\text{OC}}}{R_{\text{P}}} \tag{2.1}
$$

Onde:

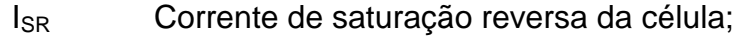

- n Fator de idealidade da junção (n=17);
- q Carga do elétron =  $1,6x10^{-19}$  C;
- k Constante de Boltzmann =  $1,38x10^{-23}$  J/K;
- $T_K$  Temperatura da célula na escala absoluta (K).

Em [12] é apresentada uma modelagem mais complexa e precisa considerando um circuito equivalente com dois diodos, conforme mostra a Figura 2.2, exibindo uma característica dupla exponencial. Segundo o autor este modelo é baseado no tipo de construção da célula (silício amorfo ou tipos cristalinos), oferecendo uma precisão maior ao modelo em relação à curva I-V do diodo devido ao fator de idealidade da junção p-n. Entretanto, os termos não-lineares da equação tornam a sua solução analítica difícil, no qual o autor sugere uma forma de levantar as características por métodos computacionais.

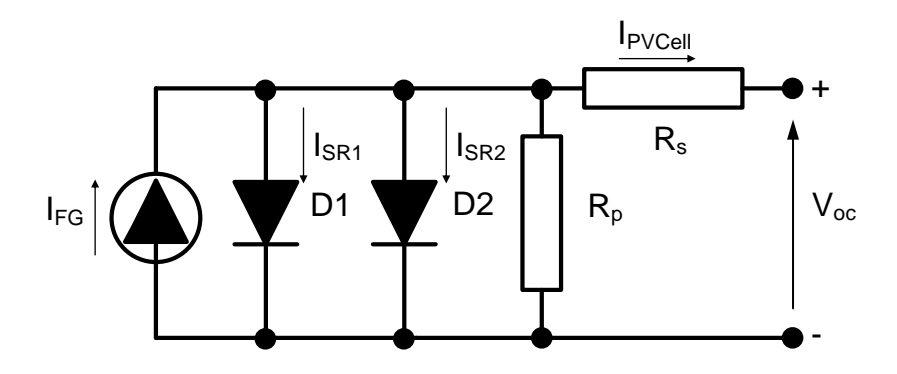

**Figura 2.2 Modelo da célula fotovoltaica considerando dupla exponencial.**

<span id="page-29-0"></span>A equação que representa este modelo é dada por (2.2):

$$
I_{PVCell} = I_{FG} - I_{SR1} \left[ e^{q \frac{(V_{oc} + I_{PVCell} R_S)}{nkT_k}} - 1 \right] - I_{SR2} \left[ e^{q \frac{(V_{oc} + I_{PVCell} R_S)}{nkT_k}} - 1 \right] - \frac{V_{OC + I_{PVCell} R_S}}{R_P}
$$
(2.2)

A resistência série  $R_s$  representa as perdas resistivas no material semicondutor. Já  $R<sub>p</sub>$  representa a resistência paralela, correspondente às perdas que ocorrem entre camadas da junção p-n do material semicondutor.

Uma a cada duas células de alta qualidade típica de silício, apresenta uma variação de R<sub>s</sub> entre 0,05 e 0,10 Ω enquanto R<sub>p</sub> varia entre 200 e 300 Ω, sendo, portanto, a resistência paralela  $R<sub>p</sub>$ , em alguns trabalhos, desprezada no circuito equivalente do modelo utilizado, conforme o modelo simplificado mostrado na Figura 2.3 [9,10,13].

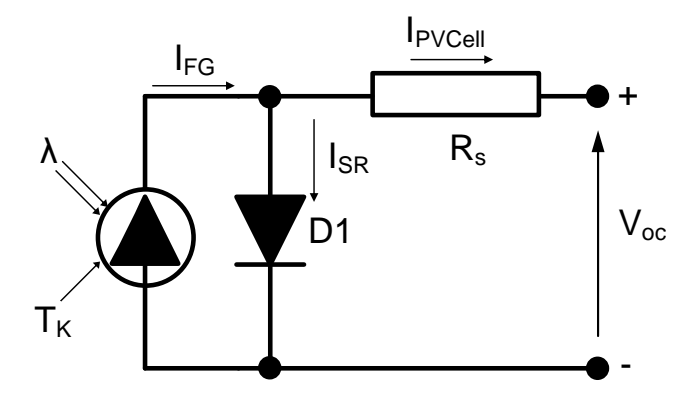

**Figura 2.3 Modelo simplificado da célula fotovoltaica.**

<span id="page-29-1"></span>Embora o circuito equivalente da Figura 2.2 apresente um modelo mais preciso do comportamento físico da célula fotovoltaica, neste estudo será adotado o modelo da

Figura 2.3, consistindo de uma fonte de corrente em paralelo com um diodo, e apenas a resistência série, por ser de implementação mais fácil do ponto de vista matemático, oferecendo uma análise mais simplificada.

## <span id="page-30-0"></span>**2.4. Determinação das equações e dos parâmetros do módulo fotovoltaico.**

Considerando o modelo da célula adotado e modelando o circuito da Figura 2.3, obtêm-se (2.3) para a corrente de saída da célula [9]:

$$
I_{\text{PVCell}} = I_{\text{FG}} - I_{\text{SR}} \left[ e^{\frac{q_{\text{OC}} + I_{\text{PVCell}} R_{\text{S}}}{nkT_{\text{K}}}} - 1 \right]
$$
 (2.3)

A corrente I<sub>FG</sub> depende da irradiação incidente e da temperatura conforme representada por (2.4) [9].

$$
I_{FG} = [I_{SC} + K_T(T_K - T_{Kr})] \frac{\lambda}{\lambda_r}
$$
 (2.4)

Onde:

I<sub>SC</sub> Corrente de curto circuito da célula na temperatura e irradiação padrão (de acordo com o fabricante da célula fotovoltaica);

 $K_T$  Coeficiente de temperatura de curto-circuito da célula ( $K_T$  = 0,001);

λ Irradiação solar incidente;

λ<sub>r</sub> Irradiação solar incidente de referência (1000W/m<sup>2</sup>);

A corrente de saturação reversa, I<sub>SR</sub> depende da temperatura, sendo representada por (2.5) [9].

$$
I_{SR} = I_{SRO} \left[ \frac{T_K}{T_{Kr}} \right]^3 e^{\left[ \frac{q_E}{nK} \left( \frac{1}{T_{Kr}} - \frac{1}{T_K} \right) \right]}
$$
(2.5)

Onde:

 $I_{SRO}$  Corrente de saturação reversa na temperatura  $T_{Kr}$  ( $I_{SRO}$  = 5µA);  $T_{\text{Kr}}$  Temperatura de referência do ensaio padrão (298 K);

E<sub>G</sub> Energia do *bandgap* do material da célula de silício (E<sub>G</sub> = 1,11 eV).

Para atingir determinados níveis de tensão e corrente, faz-se necessária a associação de várias células, através de ligações série e paralelo, formando os módulos fotovoltaicos. O número de células em um módulo é determinado pelas necessidades de tensão e corrente da carga a alimentar. Neste estudo utiliza-se um módulo fotovoltaico constituído por 36 células ligadas em série, resultando em uma tensão de aproximadamente 25 V.

A Equação (2.6) representa a corrente fornecida por um módulo fotovoltaico a partir da substituição de  $(2.4)$  e  $(2.5)$  em  $(2.3)$  e desprezando  $R_p$  [9,13].

$$
I_{PV} = n_P \left[ I_{FG} - I_{SR} \left( e^{\frac{\left( \frac{V_{OC}}{n_S} + \frac{I_{PV}R_S}{n_P} \right)}{n k T_K}} - 1 \right) \right]
$$
(2.6)

Onde:

n<sup>p</sup> Número de células em paralelo;

n<sub>s</sub> Número de células em série.

### <span id="page-31-0"></span>**2.5. Determinação das curvas características do módulo fotovoltaico.**

Para modelagem do sistema fotovoltaico foram considerados os parâmetros do modelo I-50 [14] listados na Tabela 2.1.

<span id="page-31-1"></span>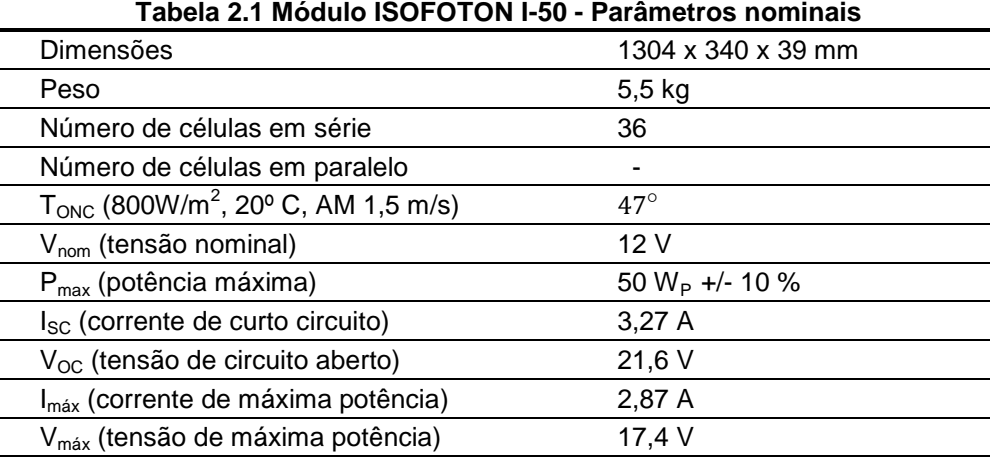

Consideram-se os valores de potência de irradiação incidente,  $\lambda$  = 1000 W/m<sup>2</sup>, a temperatura do módulo em  $T<sub>K</sub> = 298 K (25<sup>o</sup> C)$  e velocidade do vento (ar), "*air-mass*", correspondente a  $v_{\text{am}} = 1$  m/s como padrões nominais para ensaios de acordo com a norma IEC 61215 [14]. É considerado também o parâmetro de temperatura normal de operação (TONC), para a condição da célula exposta ao sol.

As características do módulo fotovoltaico foram levantadas através de um programa em Matlab onde é feita uma varredura na tensão de saída do módulo de zero até a tensão de circuito aberto,  $V_{\text{oc}}$ , determinando a corrente, cujo valor máximo é a corrente de curto circuito, Isc. definida na Tabela 2.1.

Foram adotados para os testes do projeto dois níveis de irradiações solares incidentes, sendo 1000 W/m<sup>2</sup> e 500 W/m<sup>2</sup> para uma temperatura T<sub>K</sub> de 298 K. A Figura 2.4 mostra o resultado para a corrente e potência em função da tensão para irradiação solar para 1000 W/m<sup>2</sup> e a Figura 2.5 mostra para 500 W/m<sup>2</sup>.

Os dados obtidos permitem utilizar os pontos de corrente e tensão gerados para implementar a operação do simulador fotovoltaico.

#### <span id="page-32-0"></span>**2.6. Determinação da corrente de referência do módulo fotovoltaico**

Uma das formas de programação da curva I-V a ser gerada pelo simulador é a aproximação da equação do módulo fotovoltaico (2.6) por uma equação do tipo  $I(v) = av<sup>b</sup> + c$ , com uso de ferramentas de ajuste de pontos através do Matlab, sendo os coeficientes *a*, *b* e *c* com 95% de intervalo de confiança dependentes do nível de irradiação solar e da temperatura de operação do módulo fotovoltaico, como mostrado no gráfico da Figura 2.6 e definida na forma de I<sub>PV</sub>(λ,T<sub>K</sub>) = aν(λ,T<sub>K</sub>)<sup>b</sup> + c.

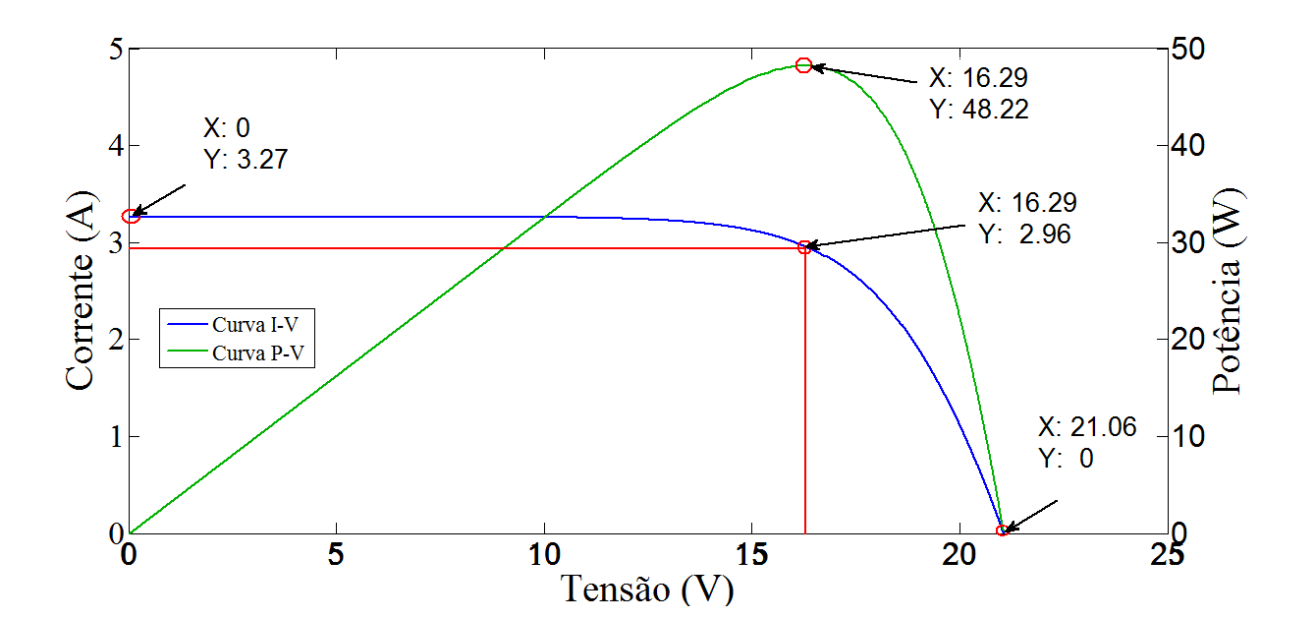

<span id="page-33-0"></span>**Figura 2.4 Curvas I-V e P-V obtidas em simulação do módulo fotovoltaico para 1000 W/m<sup>2</sup> .**

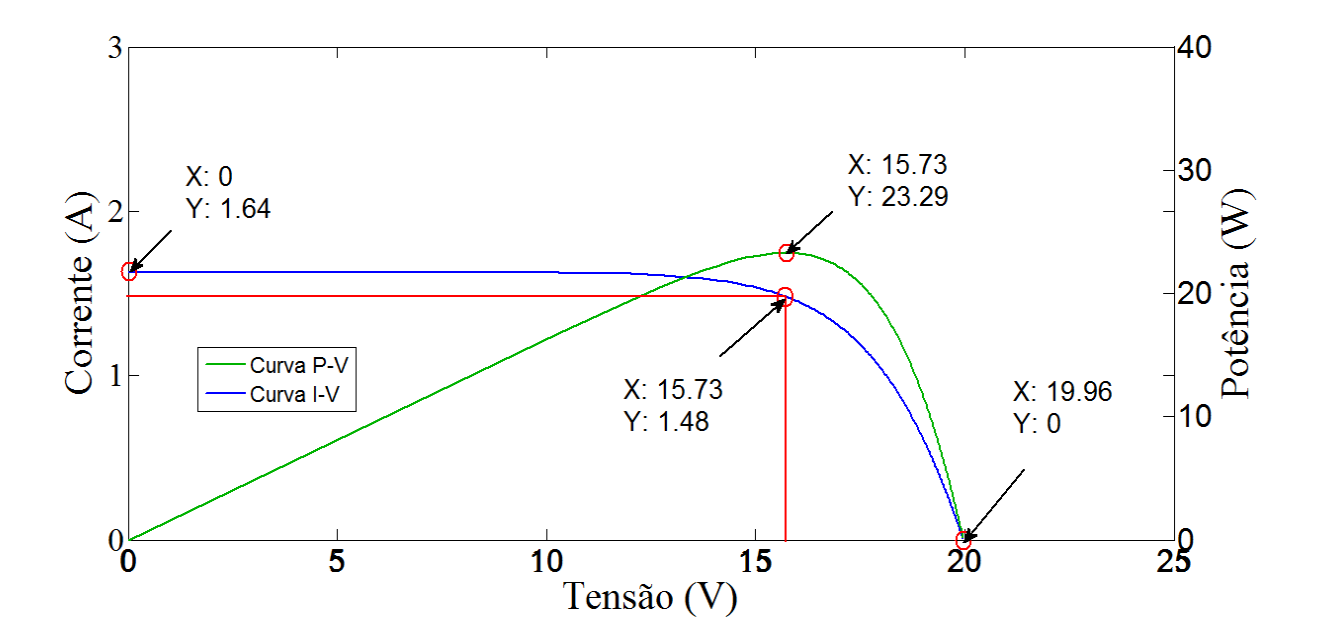

<span id="page-33-1"></span>**Figura 2.5 Curvas I-V e P-V em simulação do módulo fotovoltaico para 500 W/m<sup>2</sup> .**

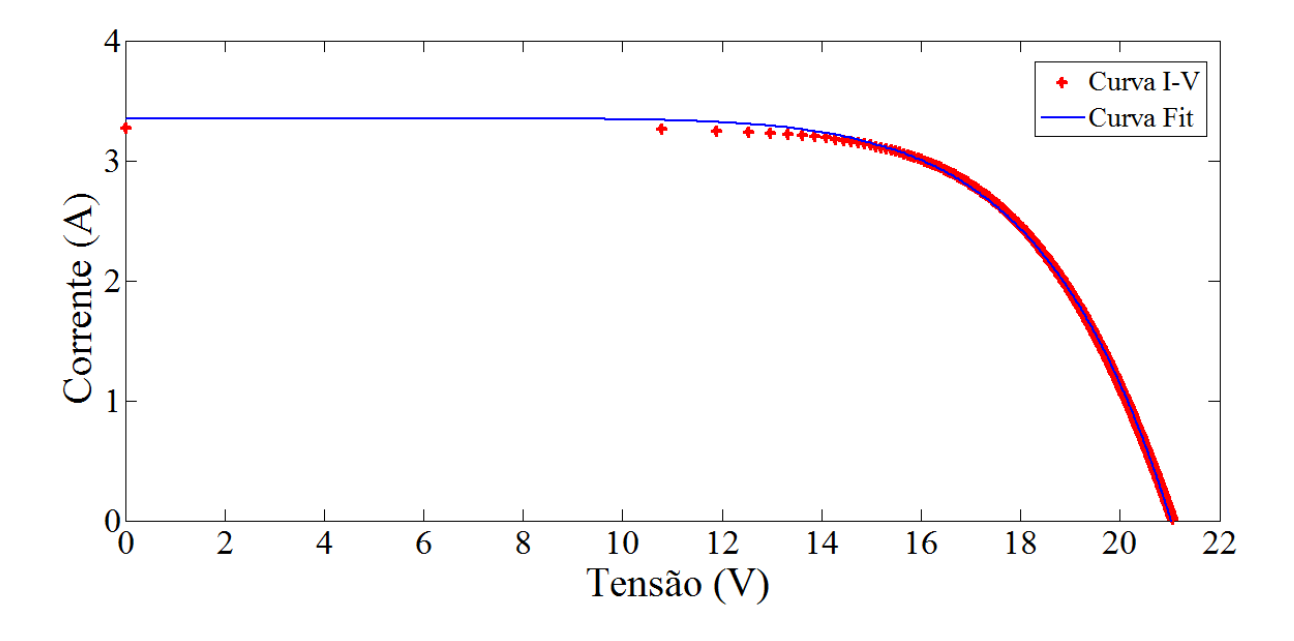

**Figura 2.6 Curvas nominais I-V obtidas a partir do ajuste dos pontos.**

<span id="page-34-0"></span>O resultado deste ajuste é a obtenção da equação da corrente de saída do módulo fotovoltaico como referência do simulador, como mostrado em (2.7) para 1000 W/m<sup>2</sup> a 298 K e em (2.8) para 500 W/m<sup>2</sup> a 298 K.

$$
I_{PV_{\lambda1000,T_K}} = -3.423x10^{-11}v(\lambda1000,T_K)^{8,308} + 3.35
$$
 (2.7)

Onde:

 $v(\lambda$ 1000, T<sub>K</sub>) Vetor de tensão gerado por ajuste de pontos do módulo fotovoltaico para corrente de referência a partir de uma irradiação de 1000  $W/m^2$ e temperatura de 298 K.

$$
I_{PV_{\lambda 500,T_K}} = -3.707x10^{-13} v(\lambda 500, T_K)^{9.727} + 1.641
$$
 (2.8)

Onde:

 $v(λ500, T<sub>K</sub>)$  Vetor de tensão gerado por ajuste de pontos do módulo fotovoltaico para corrente de referência para uma irradiação de 500 W/m $^2$  e temperatura de 298 K.

A partir das equações da corrente de saída do módulo fotovoltaico modificadas, faz-se necessário um teste de validação do arranjo composto do modelo do conversor e de um controle de malha de corrente.

Para a validação da curva ajustada foi projetado um conversor *Buck* com controle por corrente. Para o dimensionamento da potência do conversor, será considerada a potência do módulo, cujo valor é de 50 W de pico (50 WP).

#### <span id="page-35-0"></span>**2.7. Conclusões**

Neste capitulo foram abordados resumidamente alguns trabalhos realizados sob o tema de simuladores fotovoltaicos a partir de modelagens de equações que determinaram as curvas de corrente e tensão. Foram propostas e descritas as etapas de determinação das curvas que caracterizam o circuito elétrico de uma célula e de um módulo e por fim, o levantamento das curvas I-V do módulo através de simulação e ferramentas de cálculo computacional pelo Matlab, obtendo os pontos de corrente e tensão para serem utilizados na simulação do modelo do conversor *Buck* posteriormente. Os gráficos das Figuras 2.4 e 2.5 validam o correto funcionamento da simulação bem como a escolha dos modelos utilizados.
# **Capítulo 3. Projeto e simulação do conversor**

### **3.1. Introdução**

Para disponibilizar o arranjo do simulador de gerador fotovoltaico é necessário primeiramente obter os parâmetros do conversor a ser utilizado. Através da literatura sobre fontes chaveadas várias topologias de conversores podem ser escolhidas para emular a corrente de saída de um modulo fotovoltaico.

Dentre essas várias topologias com dispositivos chaveados foram selecionadas as mais próximas do que se deseja para o simulador, sendo elas: *Buck, Boost* e *Buck-Boost.*

Segundo a literatura [15], o conversor *Buck-boost* apresenta uma topologia que exige uma estratégia mais complexa para seu controle. O conversor *Boost* é um elevador de tensão e não será escolhido pelo fato de ter que trabalhar com tensão de alimentação de entrada do conversor bem abaixo do que o simulador necessita. Diante dos motivos apresentados escolhe-se o conversor *Buck*, por apresentar também uma topologia simplificada de implementação do seu controle.

Após a escolha da topologia, é necessário o dimensionamento dos principais componentes do conversor *Buck* baseado nas condições de operação do módulo fotovoltaico de um fabricante comercial.

Com o dimensionamento dos componentes determina-se o modelo do conversor no espaço de estados e a sua linearização em torno de um ponto de operação quiescente. Em seguida determina-se a sua função de transferência. Através da análise de resposta em frequência por diagramas de Bode projeta-se o controlador PI para o controle de corrente.

O funcionamento do emulador consiste no emprego das equações que caracterizam um módulo fotovoltaico, a partir da leitura da tensão de saída do conversor e dos parâmetros de irradiação solar e temperatura. Esses dados permitem calcular a corrente que esse emulador deve gerar em sua saída. O diagrama mostrado na Figura 3.1 é o diagrama de blocos de princípio do emulador.

A corrente calculada atua como referência de uma malha de realimentação que controla a corrente no indutor do conversor *Buck*. Na saída do emulador uma carga resistiva  $R_0$  é variada no período de simulação de forma estabelecer a corrente do indutor  $I_L$  e a tensão de saída,  $V_0$ . A corrente de referência é comparada com a corrente no indutor I<sub>L</sub> e o controlador PI ajusta a largura de pulso (PWM) de comando da chave semicondutora. A frequência de chaveamento,  $f_{CHAV}$  é de 30 kH<sub>z</sub> e a corrente no indutor é medida através de um resistor shunt,  $R_{sh}$ .

Para validar os modelos são realizados testes de rastreamento das correntes (referência e medida) e testes de regulação de carga.

Os resultados das simulações são apresentados para duas situações de irradiações solares (1000 W/m<sup>2</sup> e 500 W/m<sup>2</sup>) na temperatura de 298 K.

Para a implementação digital do protótipo em um DSC é realizada a discretização do controle para que o controlador possa operar dentro de um intervalo de amostragem adequado.

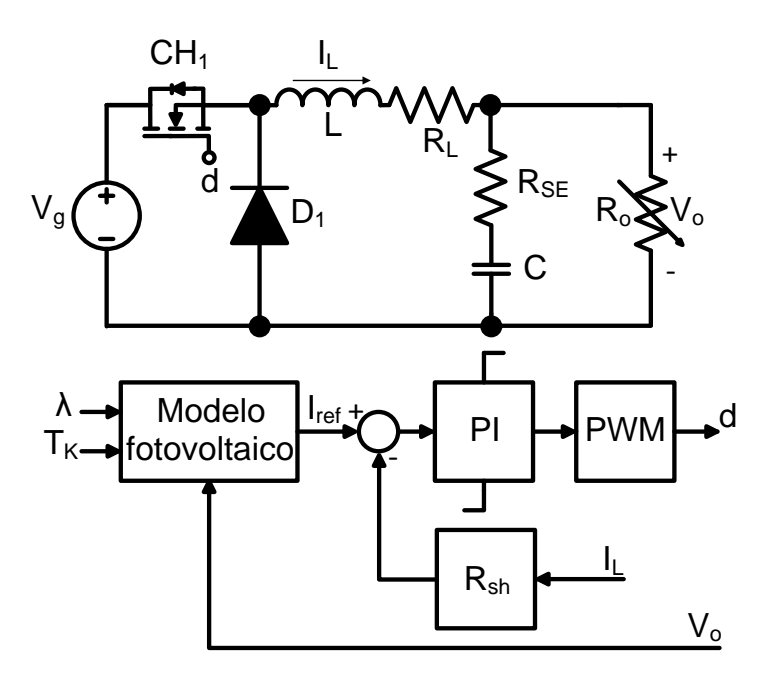

**Figura 3.1 Topologia do conversor e controlador.**

#### **3.2. Parâmetros utilizados para o conversor** *Buck*

O primeiro passo para se determinar os componentes do conversor é a escolha das tensões (entrada e saída) e corrente de saída envolvidas. Um ciclo de trabalho também deverá ser determinado para que o conversor, operando como simulador possa ser controlado e por fim, disponibilizar corrente e tensão em sua saída de acordo com os fenômenos de irradiação e temperatura solares associados. Considera-se a utilização de uma fonte de alimentação estabilizada de laboratório como entrada do conversor da Figura 3.2, onde  $V<sub>q</sub>$  representa a tensão de entrada e V<sub>o</sub> é a tensão de saída.

O ciclo de trabalho, d, é determinado por (3.1).

$$
d = \frac{V_o}{V_g} \tag{3.1}
$$

A ondulação da corrente no indutor é dada por (3.2) [16] [17].

$$
\Delta_{\rm iL} = \frac{V_{\rm g} d(1-d)}{f_{\rm CHAV} L} \tag{3.2}
$$

Em (3.2) observa-se que a ondulação máxima da corrente no indutor ocorre para  $d = 0.5.$ 

A ondulação da tensão no capacitor de saída do conversor é apresentada em (3.3) [16] [17].

$$
\Delta_{\rm VC} = \frac{\Delta_{\rm IL}}{8f_{\rm CHAV}C} \tag{3.3}
$$

Pelas equações (3.2) e (3.3) observa-se que a ondulação máxima da tensão no capacitor ocorre também para  $d = 0.5$ .

Para determinação dos parâmetros do conversor, considera-se uma tensão de saída de  $V_0 = 25$  V e uma tensão de entrada  $V_g = 50$  V.

Os parâmetros do conversor *Buck* são apresentados na Tabela 3.1. Os detalhes e os critérios de dimensionamento de todos os componentes são apresentados no apêndice.

| TADGIA J.I TATAMICA OS AO CONTEGISOT <i>DUCK</i> |                             |                           |                   |
|--------------------------------------------------|-----------------------------|---------------------------|-------------------|
| Componente                                       | Valor                       | Característica            | Marca/Modelo      |
| Mosfet                                           | $V_{DS}$ = 100 V            | $R_{on} = 0,0265 \Omega$  | <b>IRF540Z</b>    |
| Indutor                                          | $L = 560 \mu H$             | $R_L = 0.09 \Omega$       | Coilcraft         |
| Diodo Schottky                                   | $V_d = 0.95 V$              |                           | Onsemi/MBR20100CT |
| Capacitor de saída                               | $C = 220 \mu F$             | $R_{SE}$ = 0,251 $\Omega$ | <b>EPCOS</b>      |
| Capacitor entrada                                | $C = 4700 \mu F$            | $R_{SE}$ = 0,367 $\Omega$ | <b>EPCOS</b>      |
| <b>Resistor shunt</b>                            | $R_{sh}$ = 0,11 $\Omega$    |                           |                   |
| Resistência de carga                             | $R_o$ = 3,13 $\Omega$       |                           |                   |
| Frequência de chaveamento                        | $f_{CHAV} = 30 \text{ kHz}$ |                           |                   |
| Amplitude da tensão triangular                   | $V_m = 1 V$                 | <b>PWM</b>                |                   |

**Tabela 3.1 Parâmetros do conversor** *Buck*

Para os testes computacionais e experimentais adotou-se um ponto de operação do conversor em torno da tensão de máxima potência do módulo fotovoltaico modelado conforme a Tabela 2.1 e as Figuras 2.4 e 2.5. Sendo assim, considera-se nos testes a tensão de entrada  $V_q = 25$  V e a tensão de saída  $V_q = 17$  V.

#### **3.3. Modelo do conversor** *Buck* **no espaço de estados**

Após a determinação dos principais parâmetros do conversor a ser utilizado fazse necessário determinar a função de transferência da malha de corrente do conversor a partir de sua modelagem para o projeto do controlador.

#### **3.3.1. Equações no espaço de estados**

O método de modelagem tem como objetivo fornecer uma expressão matemática que contenha informações sobre o comportamento estático e/ou dinâmico do sistema, a partir da qual seja possível estabelecer-se o controlador desejado e ainda estudar o sistema utilizando ferramentas de análise linear. Os conversores estáticos são dispositivos que apresentam comportamento não linear. A não linearidade do sistema encontra-se no estágio de potência, sendo que um método de linearização deve ser empregado e um critério de estabilidade pode ser utilizado para determinar o controlador e estudar a estabilidade do sistema [18] [19].

Uma técnica de linearização desenvolvida em [18] [19] consiste em obter um modelo do conversor operando com controle PWM por variáveis médias no espaço de estados, resultando num modelo linear para cada estágio de potência, incluindo o filtro de saída LC, ou seja, é feito o cálculo médio a cada período de comutação do conversor. Este modelo é válido para pequenas perturbações na corrente do indutor e na tensão no capacitor sendo a linearização em torno do ponto de operação.

Para uma análise do modelamento do conversor são considerados os parâmetros do conversor apresentados na Tabela 3.1 e de acordo com a topologia do conversor mostrada na Figura 3.1.

O primeiro passo para se determinar o modelo do conversor no espaço de estados é a descrição das variáveis para cada estado de operação do conversor conforme as equações (3.4). Neste caso, existem duas situações: Em um dado instante a chave semicondutora (Mosfet) está conduzindo e em outro, a chave está bloqueada (aberta).

$$
\dot{\mathbf{x}} = \mathbf{A}\mathbf{x} + \mathbf{B}\mathbf{u} \tag{3.4}
$$

 $y = Cx$ 

Onde:

$$
x = \begin{bmatrix} i_L \\ v_C \end{bmatrix}
$$
, é o vector de estado.

 $y = i_L$ , é o vetor de saída.

#### **3.3.2. Modelo médio do conversor**

A Figura 3.2 apresenta o diagrama do conversor durante o período dT, em que a chave semicondutora CH<sub>1</sub> (Mosfet) está conduzindo. A chave e o diodo são considerados ideais. Aplicando as leis de Kirchhoff ao diagrama da Figura 3.2, têmse as equações diferenciais (3.5) à (3.7) para este período de funcionamento [17].

$$
\mathbf{v}_{\mathbf{g}} = \mathbf{Li}_{\mathbf{L}} + \mathbf{R}_{\mathbf{L}}\mathbf{i}_{\mathbf{L}} + \mathbf{R}_{\mathbf{SE}}\mathbf{C}\dot{\mathbf{v}}_{\mathbf{C}} + \mathbf{v}_{\mathbf{C}}
$$
\n(3.5)

$$
i_{\rm L} = \mathbf{C}\dot{\mathbf{v}}_{\rm C} + \frac{\mathbf{v}_{\rm C} + \mathbf{R}_{\rm SE}\mathbf{C}\dot{\mathbf{v}}_{\rm C}}{\mathbf{R}_0} \tag{3.6}
$$

 $v_0 = v_C + R_{SE}C\dot{v}_C$  (3.7)

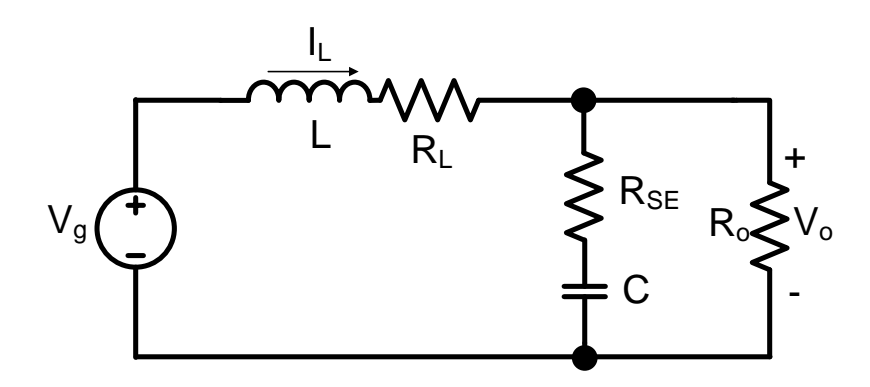

 **Figura 3.2 Circuito equivalente do conversor durante o período dT (chave fechada).**

Resolvendo as equações diferenciais, chegam-se às equações de estados mostradas em (3.8), (3.9) e na equação da tensão de saída (3.10):

$$
\dot{i}_{L} = -\frac{1}{L} \left[ \frac{(R_{0} + R_{SE})R_{L} + R_{SE}R_{0}}{R_{0} + R_{SE}} \right] i_{L} + \frac{1}{L} \left[ \frac{-R_{0}}{R_{0} + R_{SE}} \right] v_{C} + \frac{1}{L} \left[ v_{g} \right]
$$
(3.8)

$$
\dot{v}_{C} = \frac{R_{0}}{C(R_{0} + R_{SE})} \dot{I}_{L} - \frac{1}{C(R_{0} + R_{SE})} \dot{V}_{C}
$$
(3.9)

$$
v_0 = \frac{R_{SE}R_0}{R_0 + R_{SE}}i_L + \frac{R_0}{R_0 + R_{SE}}v_C
$$
\n(3.10)

Reescrevendo (3.8) e (3.9) nas formas matriciais, tem-se (3.11) que mostra o comportamento das variáveis de estado e em (3.12) o vetor de saída que é a corrente no indutor do conversor *Buck* no período em que a chave do conversor está conduzindo:

$$
\begin{bmatrix} \dot{i}_{L} \\ \dot{v}_{C} \end{bmatrix} = \underbrace{\begin{bmatrix} -\frac{(R_{0} + R_{SE})R_{L} + R_{SE}R_{0}}{L(R_{0} + R_{SE})} & \frac{-R_{0}}{L(R_{0} + R_{SE})} \\ \frac{R_{0}}{C(R_{0} + R_{SE})} & -\frac{1}{C(R_{0} + R_{SE})} \end{bmatrix}}_{A_{1}} \begin{bmatrix} i_{L} \\ v_{C} \end{bmatrix} + \underbrace{\begin{bmatrix} 1 & 0 \end{bmatrix}}_{B_{1}} \begin{bmatrix} v_{g} \end{bmatrix} \quad (3.11)
$$

$$
\begin{bmatrix} i_L \\ v_o \end{bmatrix} = \underbrace{\begin{bmatrix} 1 & 0 \\ R_0 R_{SE} & R_0 \\ \hline R_0 + R_{SE} & R_0 + R_{SE} \end{bmatrix}}_{C_1} \begin{bmatrix} i_L \\ v_C \end{bmatrix}
$$
(3.12)

A Figura 3.3 apresenta o diagrama do conversor durante o período (1-dT), em que o Mosfet está bloqueado e o Diodo conduzindo.

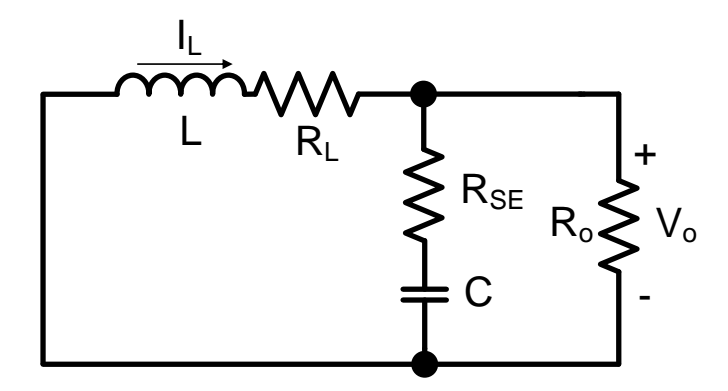

**Figura 3.3 Circuito equivalente do conversor durante o período (1-dT) (chave aberta).**

Aplicando as leis de Kirchhoff ao diagrama da Figura 3.3, têm-se (3.13) até (3.15) para este período de funcionamento.

$$
0 = Li_{L} + R_{L}i_{L} + R_{SE}C\dot{v}_{C} + v_{C}
$$
\n(3.13)

$$
i_{\rm L} = \mathbf{C}\dot{v}_{\rm C} + \frac{v_{\rm C} + R_{\rm SE} \mathbf{C}\dot{v}_{\rm C}}{R_0} \tag{3.14}
$$

$$
v_0 = v_C + R_{SE} \dot{C} \dot{v}_C \tag{3.15}
$$

Resolvendo as equações diferenciais, chegam-se às equações de estados mostradas em (3.16), (3.17) e na equação da tensão de saída (3.18):

$$
\dot{i}_{\rm L} = -\frac{1}{L} \left[ \frac{(R_0 + R_{\rm SE})R_{\rm L} + R_{\rm SE}R_0}{R_0 + R_{\rm SE}} \right] i_{\rm L} + \frac{1}{L} \left[ \frac{-R_0}{R_0 + R_{\rm SE}} \right] v_{\rm C}
$$
(3.16)

$$
\dot{v}_{C} = \frac{R_{0}}{C(R_{0} + R_{SE})} i_{L} - \frac{1}{C(R_{0} + R_{SE})} v_{C}
$$
\n(3.17)

$$
v_o = \frac{R_{SE}R_o}{R_o + R_{SE}}i_L + \frac{R_o}{R_o + R_{SE}}v_C
$$
\n(3.18)

Reescrevendo (3.16) e (3.17) nas formas matriciais, tem-se (3.19) que mostra o comportamento das variáveis de estado e (3.20), que representa o vetor de saída que é a corrente no indutor do conversor *Buck* no período em que a chave do conversor está bloqueada:

$$
\begin{bmatrix} \n\dot{i}_{L} \\
\dot{v}_{C} \n\end{bmatrix} = \underbrace{\begin{bmatrix} -\frac{(R_{0} + R_{SE})R_{L} + R_{SE}R_{0}}{L(R_{0} + R_{SE})} & -R_{0} \\
R_{0} & -\frac{1}{L(R_{0} + R_{SE})} \\
\frac{R_{0}}{C(R_{0} + R_{SE})} & -\frac{1}{C(R_{0} + R_{SE})} \n\end{bmatrix}}_{A_{2}} \begin{bmatrix} \n\dot{i}_{L} \\
v_{C} \n\end{bmatrix} + \underbrace{\begin{bmatrix} 0 & 0 \end{bmatrix} \begin{bmatrix} v_{g} \end{bmatrix}}_{B_{2}} \quad (3.19)
$$
\n
$$
\begin{bmatrix} \n\dot{i}_{L} \n\end{bmatrix} = \underbrace{\begin{bmatrix} \n1 & 0 & 0 \n\frac{R_{0}R_{SE}}{R_{0} + R_{SE}} \n\end{bmatrix}}_{B_{2}} \begin{bmatrix} \n\dot{i}_{L} \\
v_{C} \n\end{bmatrix} \quad (3.20)
$$

A partir destas equações podemos montar as matrizes A, B e C medianizadas em função do ciclo de trabalho e mostradas em (3.21) até (3.23).

$$
A = A_1 d + A_2 (1 - d) = \begin{bmatrix} -\frac{R_0 R_L + R_{SE} R_L + R_{SE} R_0}{L(R_0 + R_{SE})} & -\frac{R_0}{L(R_0 + R_{SE})} \\ \frac{R_0}{C(R_0 + R_{SE})} & -\frac{1}{C(R_0 + R_{SE})} \end{bmatrix}
$$
(3.21)

$$
B = B_1 d + B_2 (1 - d) = \begin{bmatrix} \frac{d}{L} & 0 \end{bmatrix}
$$
 (3.22)

$$
C = C_1 d + C_2 (1 - d) = \begin{bmatrix} 1 & 0 \\ \frac{R_0 R_{SE}}{R_0 + R_{SE}} & \frac{R_0}{R_0 + R_{SE}} \end{bmatrix}
$$
 (3.23)

#### **3.3.3. Modelo linearizado do conversor**

Como o modelo obtido é não linear, é feita uma linearização em torno do ponto de operação, observando o comportamento do conversor para pequenas perturbações (ou perturbações de pequenos sinais) em torno deste ponto de operação [19].

As perturbações de pequenos sinais ocorrem no vetor de estado x (corrente no indutor e tensão no capacitor), no vetor de entrada u (tensão de alimentação) e no ciclo de trabalho (d) como mostrado nas equações (3.24). O vetor y representa as grandezas de saída, no presente caso a corrente no indutor.

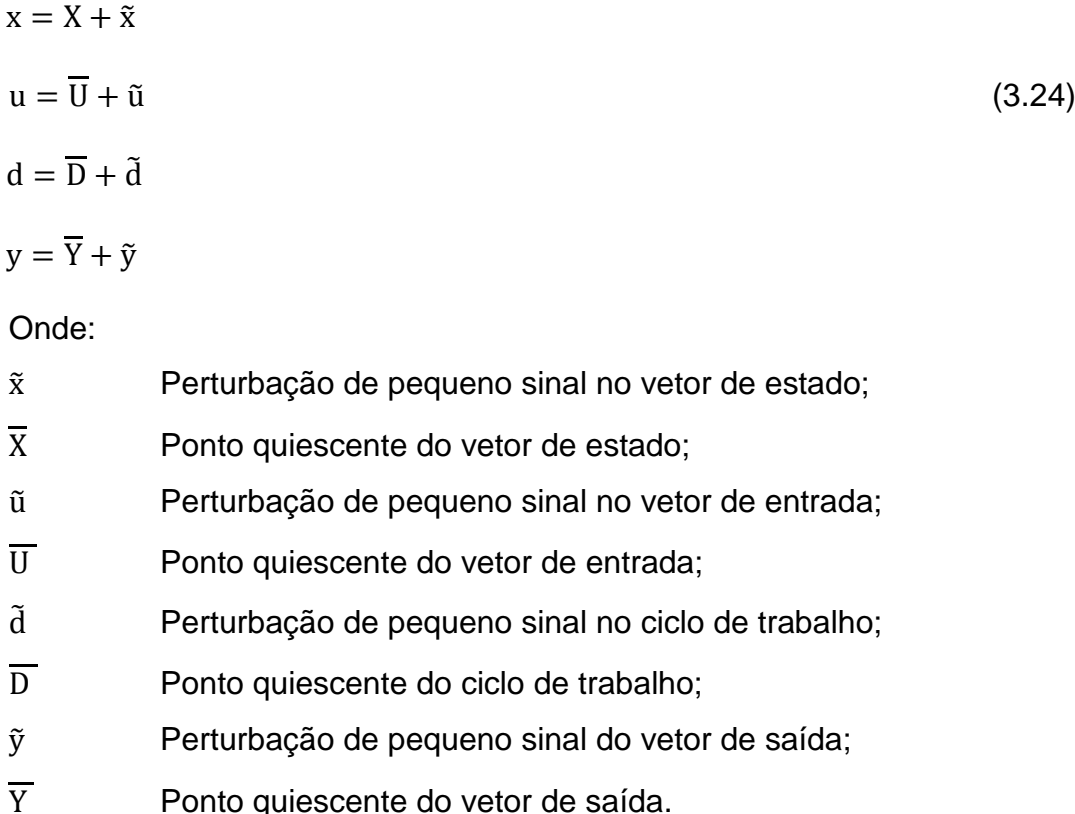

Reescrevendo as equações de estado levando em conta as pequenas perturbações mostradas pelas equações (3.24) e desprezando os termos de segunda ordem obtemos um conjunto de equações em que os valores médios representam o ponto quiescente de operação e os valores alternados representam as variações em torno desse ponto quiescente. As equações (3.25) e (3.26) mostram os valores da tensão de saída e da corrente no indutor no ponto quiescente de operação.

$$
V_0 = \frac{dR_0 V_g}{R_L + R_0}
$$
 (3.25)

$$
I_{L} = \frac{dV_{g}}{R_{L} + R_{0}}\tag{3.26}
$$

A equação (3.27) mostra a função de transferência de pequeno sinal da corrente no indutor em função de pequenas variações do ciclo de trabalho enquanto que em (3.28) é mostrada a função de transferência da corrente no indutor em função de pequenas variações da tensão de alimentação. As expressões foram obtidas com auxílio de uma rotina computacional através de variáveis simbólicas do Matlab.

$$
\frac{\tilde{v}_{L}(s)}{\tilde{d}(s)} = G_{\text{ild}}(s)_{|\tilde{u}=0} = \frac{v_{g}[1 + C(R_{o} + R_{SE})s]}{LC(R_{o} + R_{SE})s^{2} + [L + C(R_{o}R_{L} + R_{o}R_{SE} + R_{L}R_{SE})]s + R_{L} + R_{o}} \tag{3.27}
$$

$$
\frac{f_L(s)}{\overline{v}_g(s)} = G_{\text{ile}}(s)|_{\tilde{d}=0} = \frac{d[1 + C(R_0 + R_{SE})s]}{LC(R_0 + R_{SE})s^2 + [L + C(R_0R_L + R_0R_{SE} + R_LR_{SE})]s + R_L + R_0}
$$
(3.28)

#### **3.3.4. Função de transferência do conversor**

De posse do modelo linearizado do conversor é necessária a determinação das funções de transferência de interesse do projeto do compensador de corrente.

A Figura 3.4 apresenta o diagrama de blocos da malha de controle de corrente, mostrando os blocos representando o controlador da malha de corrente  $G_C(s)$ , o modulador por largura de pulsos (PWM), o conversor G<sub>ild</sub>(s) e o resistor *shunt* H(s) de amostragem da corrente no indutor.

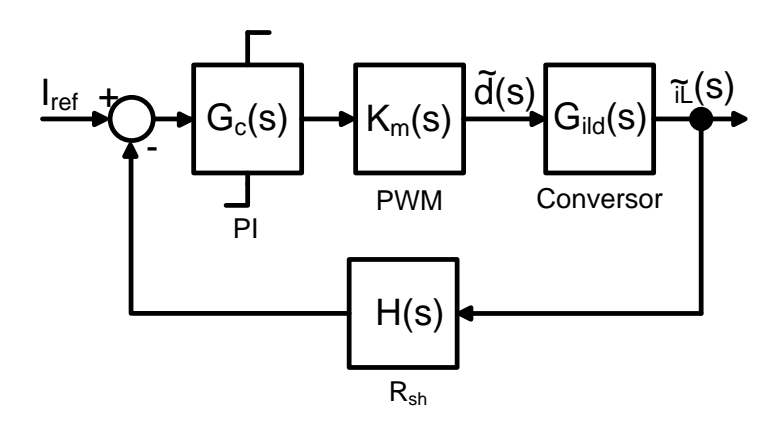

**Figura 3.4 Diagrama de blocos da malha de controle de corrente do conversor** *Buck***.**

Com a substituição dos parâmetros da Tabela 3.1 na função de transferência em (3.27) obtém-se a função de transferência da malha de corrente do conversor mostrada em (3.28) de interesse do projeto.

$$
G_{\rm 1ld}(s) = \frac{\tilde{r}_{L}(s)}{\tilde{d}(s)} = \frac{0.005728 \, s + 7.701}{0.0000001283 \, s^{2} + 0.0002524 \, s + 1}
$$
\n(3.28)

#### **3.3.5. Função de transferência do PWM e Ganho do sensor de corrente**

Como mostrado na Figura 3.4, a malha de corrente proposta para o conversor possui um bloco que representa a função de transferência do modulador por largura de pulsos (PWM),  $K_m(s)$ , sendo definida por (3.29) [17].

$$
K_{m}(s) = \frac{1}{V_{m}} = 1
$$
\n(3.29)

Onde:

 $V_m$  Amplitude da forma de onda triangular (portadora)

A função de transferência do sensor de corrente H(s) é considerada constante e é representada na Figura 3.4 pelo resistor shunt  $R_{sh}$ , cuja finalidade é a leitura da corrente do indutor, sendo seu valor mostrado na Tabela 3.1.

#### **3.3.6. Simplificação dos diagramas de blocos em malha de corrente aberta**

A partir das funções de transferências do conversor, PWM e sensor de corrente os blocos são simplificados obtendo-se a função de transferência Gi(s) em malha aberta de corrente, conforme mostrado em (3.30).

$$
G_i(s) = G_{\text{ild}}(s)K_m(s)H(s) = \frac{0,0006301 s + 0,8471}{0,0000001283 s^2 + 0,0002524 s + 1}
$$
(3.30)

#### **3.3.7. Projeto do controlador**

Para o projeto do controlador é necessária uma análise a partir da função de transferência do conversor em malha aberta  $G_i(s)$ . A análise é feita através da resposta em frequência usando diagramas de Bode, sendo adotados os seguintes critérios:

- Margem de fase entre 30<sup>°</sup> e 90<sup>°</sup>, sendo 60<sup>°</sup> um bom compromisso;
- $\bullet$  Escolha da frequência de corte  $f_c$  de 790 Hz, correspondendo a uma frequência angular  $\omega_c$  de 4970 rad/s.

O controlador escolhido para o projeto é o do tipo controlador proporcionalintegral (PI), conforme mostrado em  $(3.31)$ , onde,  $k<sub>p</sub>$  representa o ganho proporcional e  $\omega_z$  representa a frequência de corte do controlador em rad/s. O produto  $k_p\omega_z$ representa o ganho integral  $k<sub>i</sub>$ .

$$
G_c(s) = K_p \frac{(s + \omega_z)}{s} \tag{3.31}
$$

A figura 3.5 apresenta o diagrama de Bode para a função de transferência do conversor Gi(s). Pelo diagrama podemos observar que para a frequência de corte

escolhida a fase da função de transferência do conversor corresponde à  $\Phi_F = -75^\circ$ . Deste modo a contribuição do controlador do diagrama de fase será de (-180º + 60º + 75º = 45º). Nesta frequência a magnitude do ganho deve ser 0 (zero) dB.

A magnitude em  $\omega_c$  = 4970 rad/s corresponde a G<sub>I</sub>(s) = 2,24 dB. Então, o controlador precisa prover uma atenuação de  $G_c(s) = -2,24$  dB.

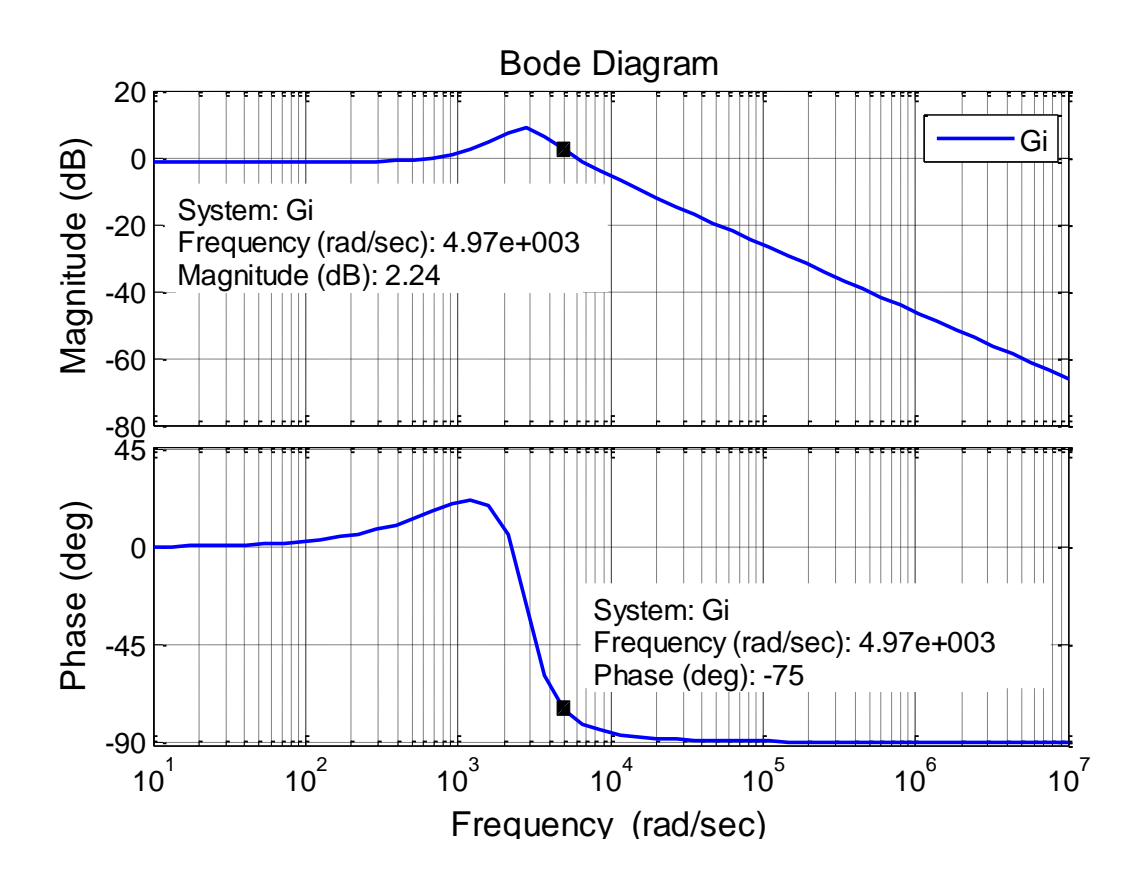

**Figura 3.5 Diagrama de Bode para a malha aberta Gi(s).**

Considerando a frequência de corte do controlador  $\omega_z$  = 4970 rad/s, a margem de fase de 60<sup>o</sup>, s = j $\omega_c$  e o ganho do controlador  $G_c(s)$  = -2,24 dB, obtém-se os ganhos  $k_p = 0,5464$  e  $k_i = k_p \omega_z = 2715,4$  a partir de (3.32).

$$
G_{c}(s) = 20 \log \left| K_{p} \frac{(s + \omega_{z})}{s} \right| \tag{3.32}
$$

Após simulações, observou-se a necessidade de ajustes nos parâmetros do controlador, sendo ao final o ganho  $k_p = 0.5$  e o ganho  $k_i = 2500$ .

A Figura 3.6 apresenta o diagrama de Bode da função de transferência do conversor e do controlador em malha aberta, GiMA(s), após os ajustes dos ganhos do controlador.

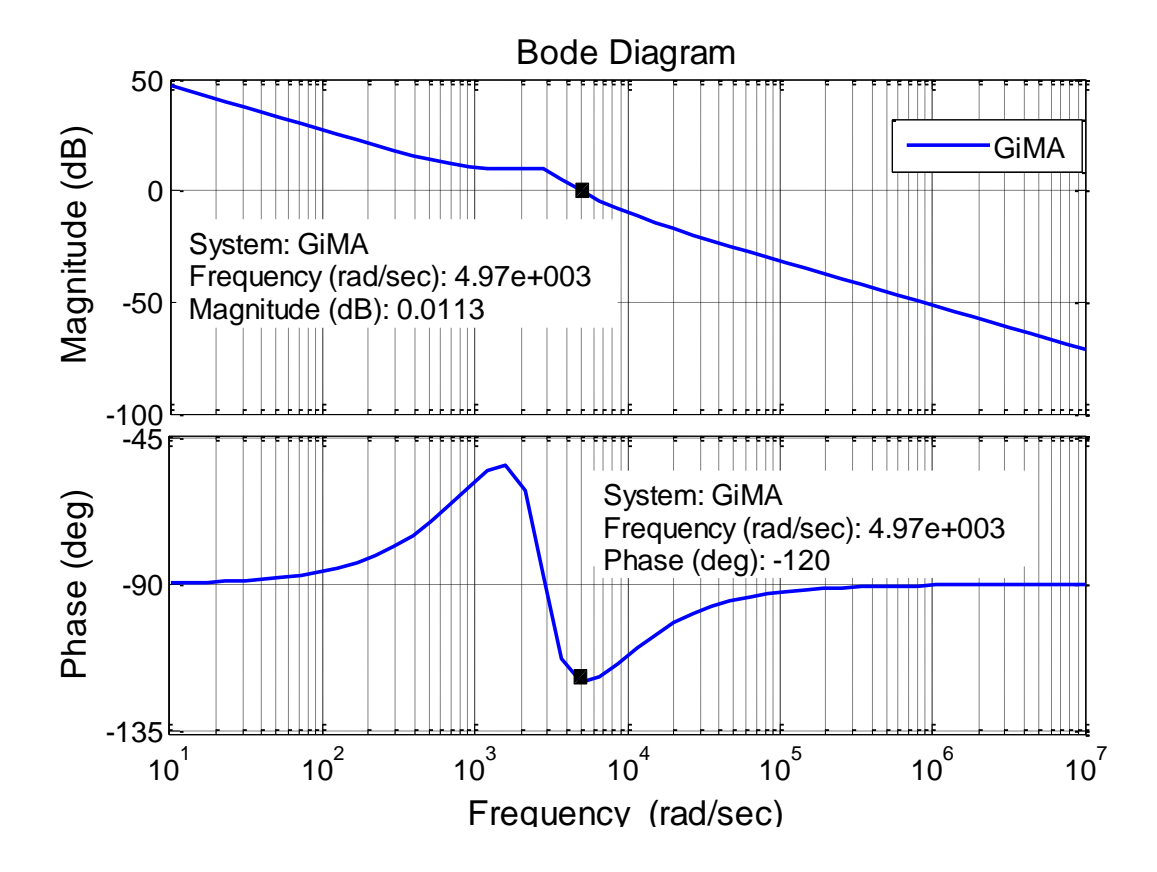

**Figura 3.6 Diagrama de Bode do conversor e controlador em malha aberta, GiMA(s).**

# **3.4. Simulação do conversor operando como emulador de módulo fotovoltaico**

Para validar o projeto do controlador foi simulado o funcionamento do emulador alimentando uma carga variável. A corrente da carga varia linearmente entre o valor zero e a corrente de curto circuito do módulo fotovoltaico que está sendo emulado e foi implementada com uma fonte de corrente.

O método empregado para a solução das equações diferenciais foi o de passo fixo discreto, com a finalidade de facilitar a implementação experimental posteriormente. A Figura 3.7 apresenta o diagrama de blocos do controle da malha de corrente com o modelo fotovoltaico como referência.

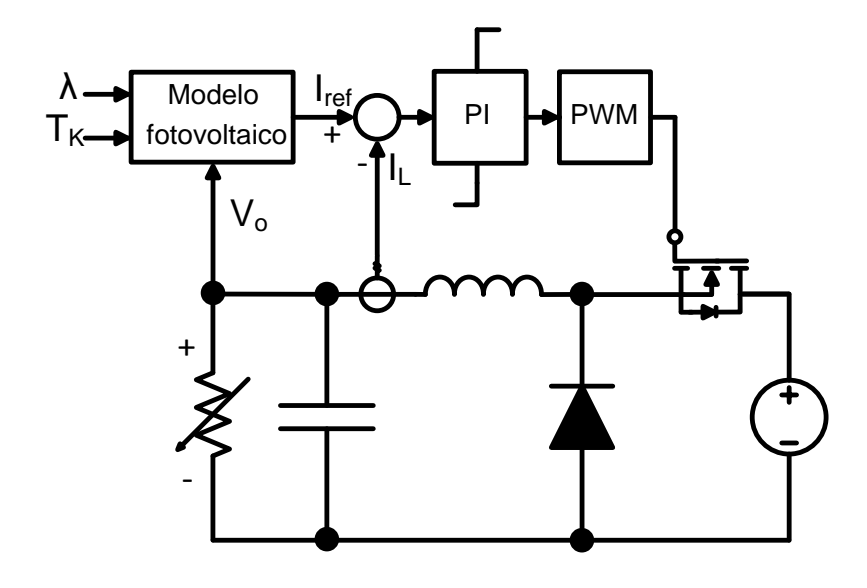

**Figura 3.7 Estrutura do modelo do conversor com controle implementado.**

A Figura 3.8 mostra o resultado das simulações. A corrente de carga na saída do emulador foi variada de modo a varrer todos os pontos de operação do módulo fotovoltaico. O rastreamento das correntes de referência e medida comprova que os parâmetros do controlador utilizados se mostraram satisfatórios para as referências de correntes em 1000 W/m<sup>2</sup> e 500 W/m<sup>2</sup>, na temperatura de 298 K.

A partir dos resultados obtidos foram determinadas as curvas características do emulador fotovoltaico para as duas situações simuladas.

São mostrados nas Figuras 3.9 e 3.10 as curvas de Tensão versus Corrente e da Tensão versus Potência para as duas situações de irradiações solares: (1000 W/m<sup>2</sup> na Figura 3.9) e (500 W/m<sup>2</sup> na Figura 3.10).

A Figura 3.11 mostra as curvas características de Tensão vs. Corrente e Tensão vs. Potência para um módulo fotovoltaico comercial de 50 W<sub>P</sub> da marca Isofoton [14] com uma irradiação solar de 1000 W/m<sup>2</sup>.

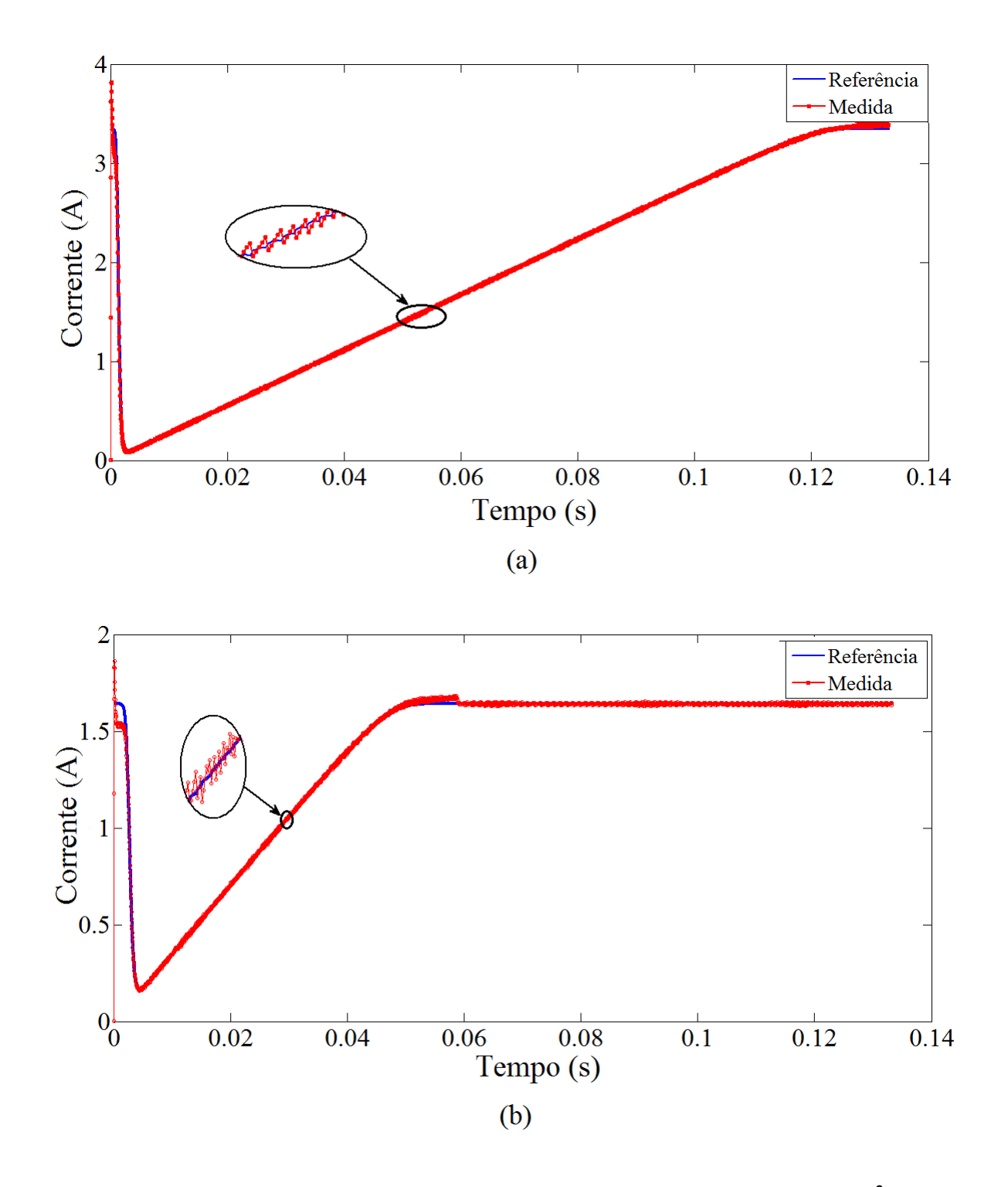

**Figura 3.8 Rastreamento das correntes em simulação: (a) Referência de 1000 W/m<sup>2</sup> e (b) Referência de 500 W/m<sup>2</sup> (298 K).**

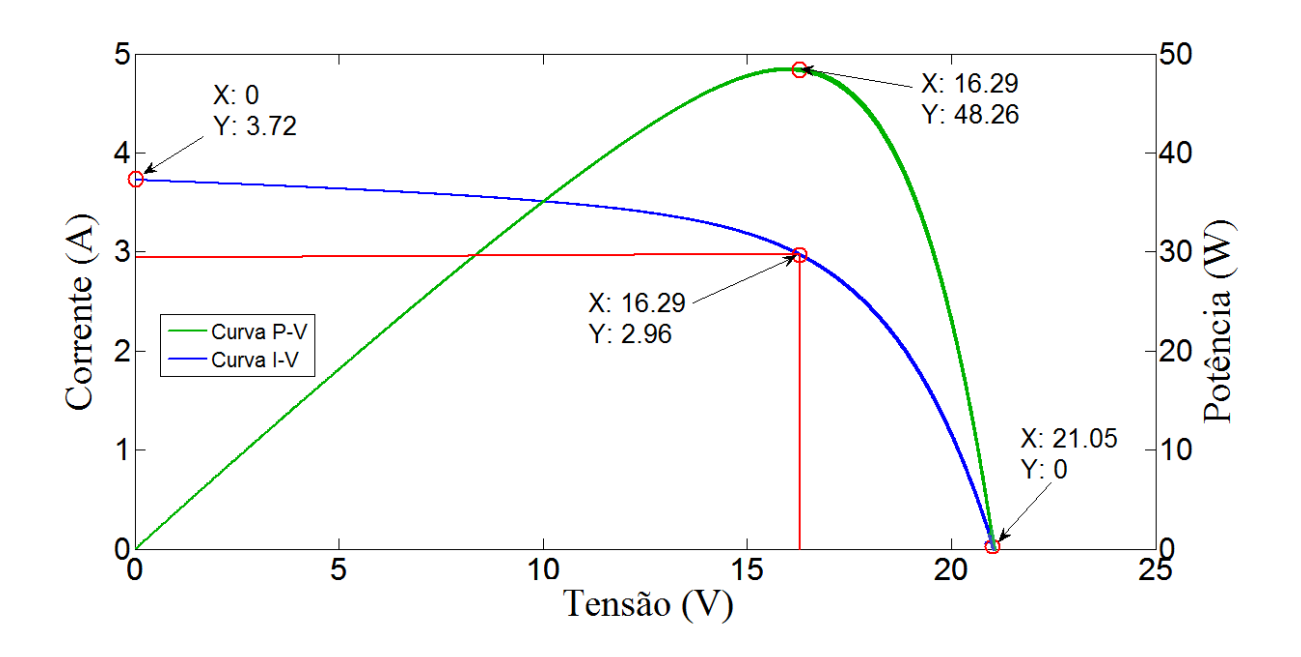

**Figura 3.9 Curvas I-V e P-V do modelo do conversor em simulação para a corrente de referência com 1000 W/m<sup>2</sup> .**

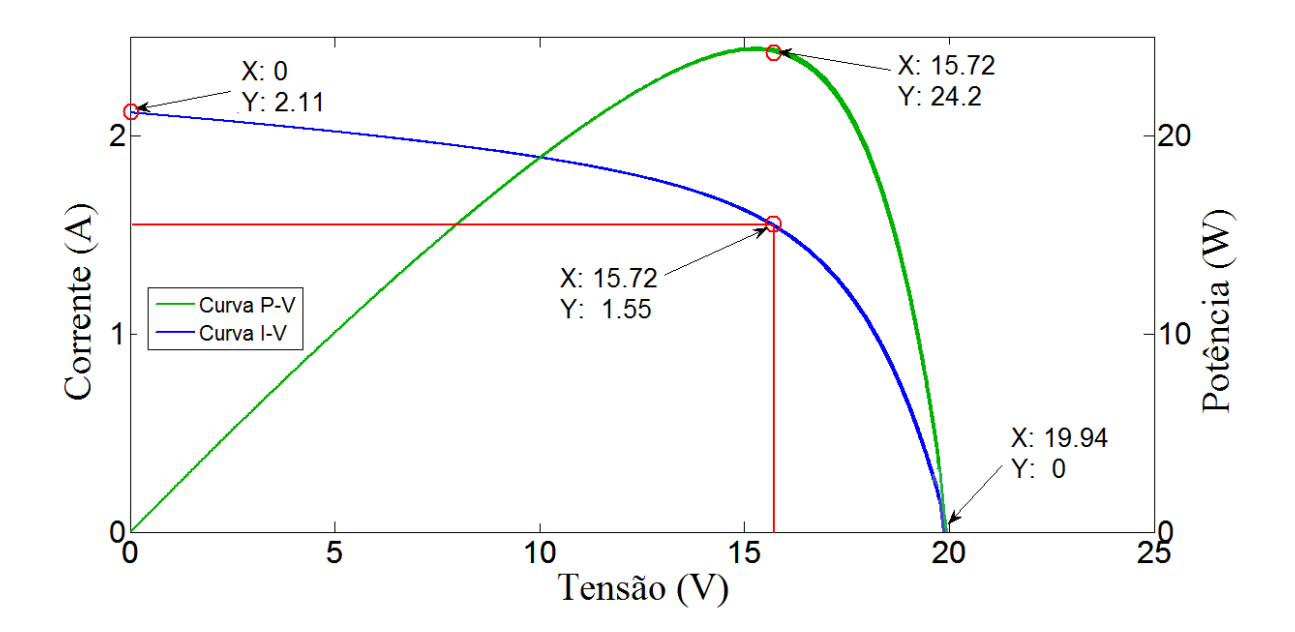

**Figura 3.10 Curvas I-V e P-V do modelo do conversor em simulação para a corrente de referência com 500 W/m<sup>2</sup> .**

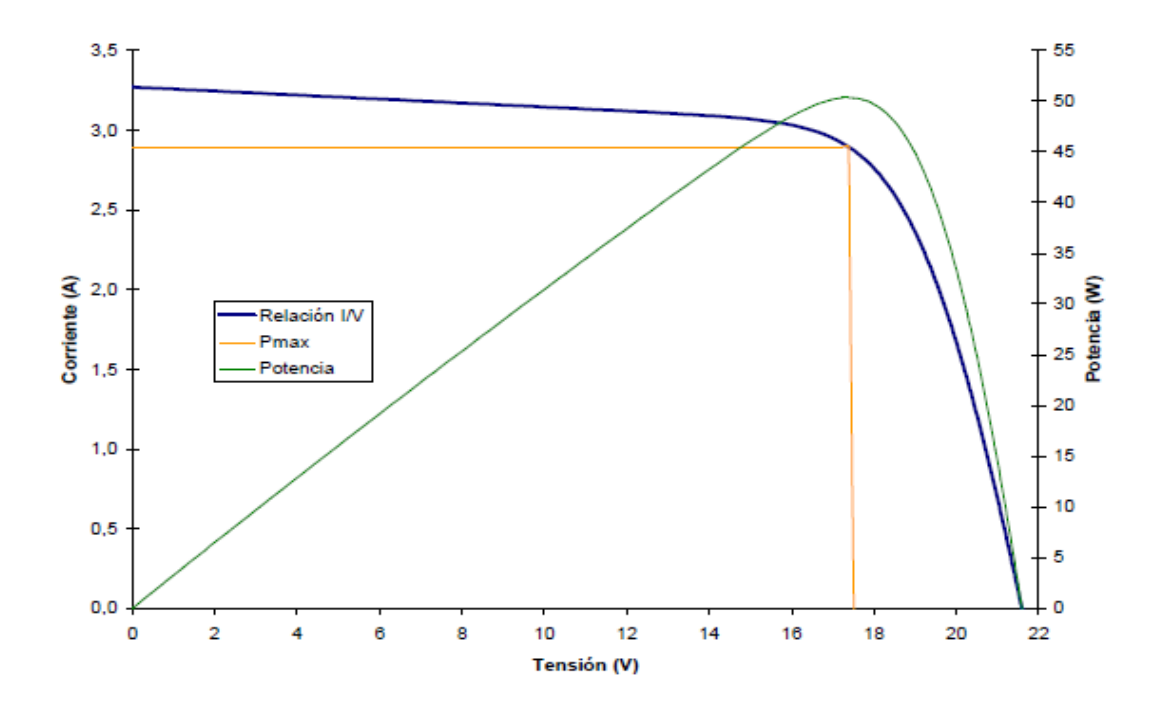

**Figura 3.11 Curvas I-V e P-V do módulo fotovoltaico I50 marca Isofoton.**

Em seguida foi simulado o funcionamento do emulador para condições de corrente de carga de 2A, 3A e 1A. A figura 3.12 mostra as formas de onda da corrente de referência e da corrente medida na malha de realimentação de corrente do emulador. Podemos observar que a corrente de saída do emulador segue fielmente a corrente de referência.

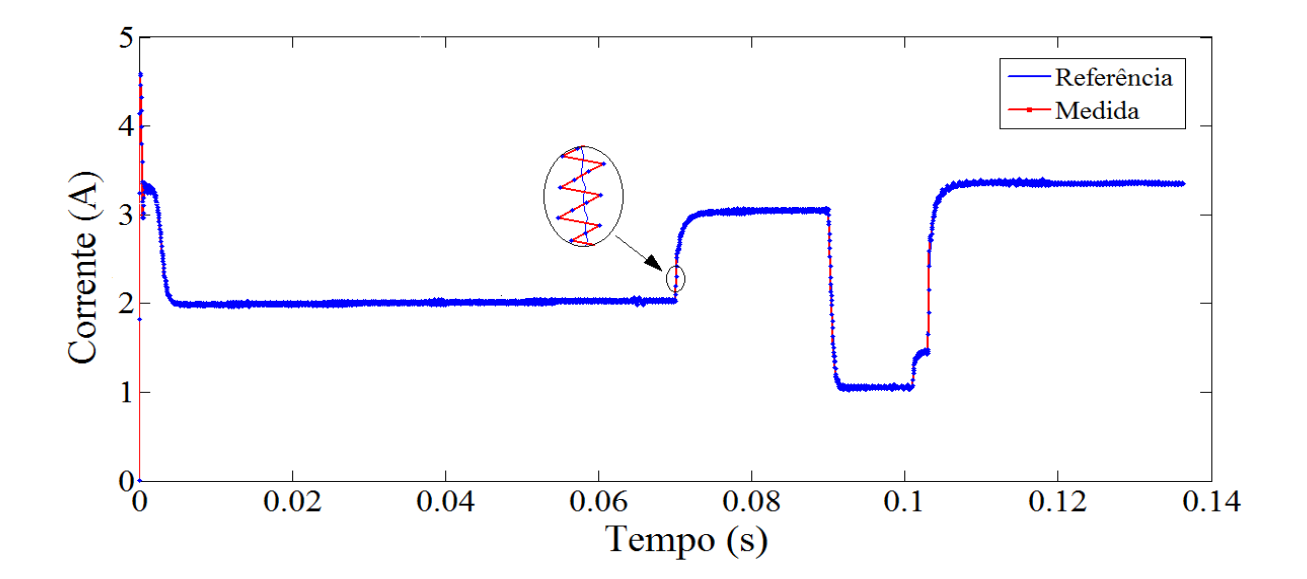

**Figura 3.12 Resposta do emulador a diferentes condições de corrente de carga.**

#### **3.5. Discretização do controlador**

Após o projeto do controlador no domínio do tempo contínuo e os testes para validação de todos os parâmetros em simulação, é necessária a discretização do controle uma vez que a amostragem dos sinais no microcontrolador DSC é executada em tempo discreto. Todo o sistema de controle do simulador foi implementado no *Digital Signal Controller* - DSC TMS320F28335 da *Texas Instruments.*

Para a discretização do controlador uma das formas mais utilizadas consiste no método Tustin ou trapezoidal, tendo como característica a preservação da estabilidade do sistema [11].

A transformação de um sistema no domínio contínuo para o domínio discreto pelo método Tustin é dada por (3.33).

$$
G_{c}(z) = G_{c}(s)_{|s = \frac{2(z-1)}{t_{s}(z+1)}}
$$
\n(3.33)

Onde,  $G_c(z)$  representa a função de transferência discretizada de  $G_c(s)$  e t<sub>s</sub> o tempo de amostragem do sinal no domínio do tempo. O tempo de amostragem  $t_s$ equivale à metade do tempo de um ciclo do chaveamento ou  $t_s = 1/2f_{CHAV}$ , com a frequência de chaveamento  $f_{CHAV} = 30$  kHz.

Com auxilio da ferramenta computacional c2d do Matlab [11], que emprega 4 métodos de discretização diferentes, foi utilizado o método Tustin ou trapezoidal, obtendo-se a função de transferência de  $G<sub>c</sub>(z)$  do controlador discretizada, dada por (3.34).

$$
G_{c}(z) = \frac{0.569z - 0.5237}{z - 1}
$$
\n(3.34)

A relação de  $G<sub>c</sub>(z)$  com a saída do controlador y(z) e o erro de corrente e(z), é dada por (3.35).

$$
G_c(z) = \frac{y(z)}{e(z)}\tag{3.35}
$$

Substituindo (3.34) em (3.35) chega-se à expressão (3.36).

$$
\frac{y(z)}{e(z)} = \frac{(0.569z - 0.5237)}{(z - 1)}
$$
\n(3.36)

Resolvendo a operação, chega-se à equação de diferenças (3.37) para posterior implementação em um microcontrolador.

$$
y_{(k)} = 0.569e_{(k)} - 0.5237e_{(k-1)} + y_{(k-1)}
$$
\n(3.37)

A saída atual e no instante anterior do controlador PI são representadas por  $y_{(k)}$  e  $y_{(k-1)}$ , respectivamente.

O erro entre a corrente de referência e a corrente no indutor no instante atual e no instante anterior são representados por  $e_{(k)} = I_{ref(k)} - I_{L(k)} e e_{(k-1)} = I_{ref(k-1)} - I_{L(k-1)}$ respectivamente. Para que o controlador opere dentro da faixa desejada são implementadas saturações no cálculo da integral do erro e na saída do controlador.

### **3.6. Conclusões**

Neste capítulo foi apresentado o projeto do controle do conversor *Buck* para operar como emulador de módulos fotovoltaicos. A partir dos parâmetros definidos, foi determinado o modelo do conversor e realizados os cálculos para o projeto do controlador no domínio da frequência utilizando diagramas de Bode.

Foram feitas simulações para validar o projeto do controle da malha de corrente do emulador a partir das características de um módulo fotovoltaico comercial.

A simulação consistiu em variar continuamente e depois em degraus a carga na saída do emulador e mostrar que a corrente de saída do emulador segue a corrente de referência obtida a partir das equações de modelagem do módulo fotovoltaico.

A partir da tensão e corrente na saída do emulador foram determinadas as curvas características de Corrente vs. Tensão e de Potência vs. Tensão do emulador comparando-as com as do módulo fotovoltaico comercial.

Por fim, foi realizada a discretização da equação do controlador, com a finalidade de facilitar a implementação do controle em um microcontrolador.

# **Capítulo 4. Desenvolvimento do protótipo do emulador**

### **4.1. Introdução**

Neste capítulo é apresentado o protótipo do emulador de módulos fotovoltaicos implementado em laboratório. É feita a apresentação de todos os componentes e a descrição geral de funcionamento do sistema.

#### **4.2. Elementos do protótipo do emulador**

O protótipo do emulador utilizado neste estudo é composto de um arranjo onde se emprega um conversor c.c. *Buck*, um sistema de desenvolvimento empregando um controlador digital de sinais (DSC), um circuito para medição da corrente e da tensão na saída do conversor e um microcomputador.

O microcontrolador utilizado na montagem do protótipo experimental é o TMS320F28335 de 32 bits da *Texas Instruments*. Este microcontrolador é capaz de executar operações em ponto flutuante a uma frequência de até 300 MHz, possui 16 canais ADC de 12 bits, seis módulos capazes de gerar sinais modulados por largura de pulso (PWM) com tempo morto ajustável entre os sinais de comando de um braço de transistores. Neste protótipo são utilizados dois canais ADC para medir a tensão e a corrente de saída do conversor *Buck* [20].

Uma interface de condicionamento dos sinais analógicos a serem amostrados pelo microcontrolador promove a adequação dos valores medidos através dos sensores de tensão e corrente de saída do emulador aos valores máximos admissíveis de entrada do conversor A/D do microcontrolador.

A Figura 4.1 apresenta o diagrama esquemático da placa de medição. Nesta placa foi utilizado um amplificador *rail-to-rail* OPA2350 da *Texas Instruments* alimentado com uma tensão de 3,3 V. A alimentação do amplificador nessa tensão possibilita a limitação do sinal de saída entre 0 (zero) e (três) volts de forma a não oferecer risco para o conversor A/D do DSC [21].

A medição de tensão é feita por um divisor resistivo seguido de um *"buffer"* para proteção do A/D de entrada do DSC. A medição da corrente é feita por um resistor, R<sub>sh</sub> e um amplificador inversor com o ganho necessário para a leitura pelo A/D do DSC.

O fundo de escala de corrente e tensão para o ADC no DSC é:

$$
V_{ADC,A2} = \frac{(ADCRESULT0)x25}{4095} - 0,537 = ADCRESULT0(0,006105006) - 0,537 (4.1)
$$

 $I_{ADC, A3} = \frac{0}{1}$  $\frac{(2.536 \text{ L}+11) \times 6}{4095} - 0.07 = \text{ADCRESULT1}(0.001953601) - 0.07$  (4.2)

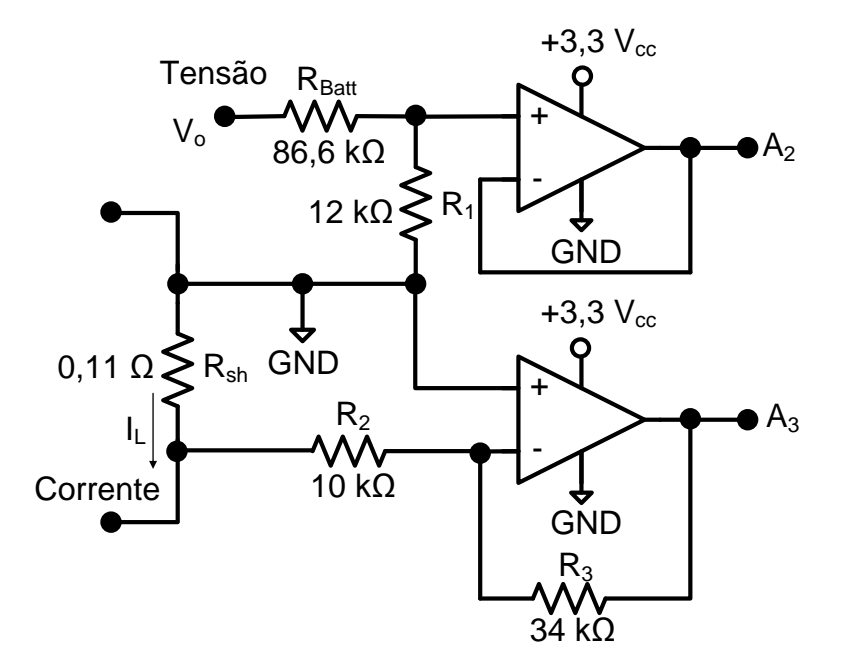

**Figura 4.1 Diagrama esquemático da placa de amplificadores de medição.**

#### **4.3. Descrição do sistema**

Para que o protótipo emule as características do módulo fotovoltaico para o conversor duas alternativas são apresentadas. A Figura 4.2 apresenta o diagrama de blocos do sistema onde são disponibilizadas as duas formas de obtenção das

características do módulo fotovoltaico em um microcomputador. No microcontrolador (DSC) são implementadas as equações das correntes de referências (2.7) e (2.8), equivalente à posição 1 do diagrama de blocos da figura e uma Tabela de pontos com ajuste por interpolação linear, equivalente à posição 2 do diagrama da figura.

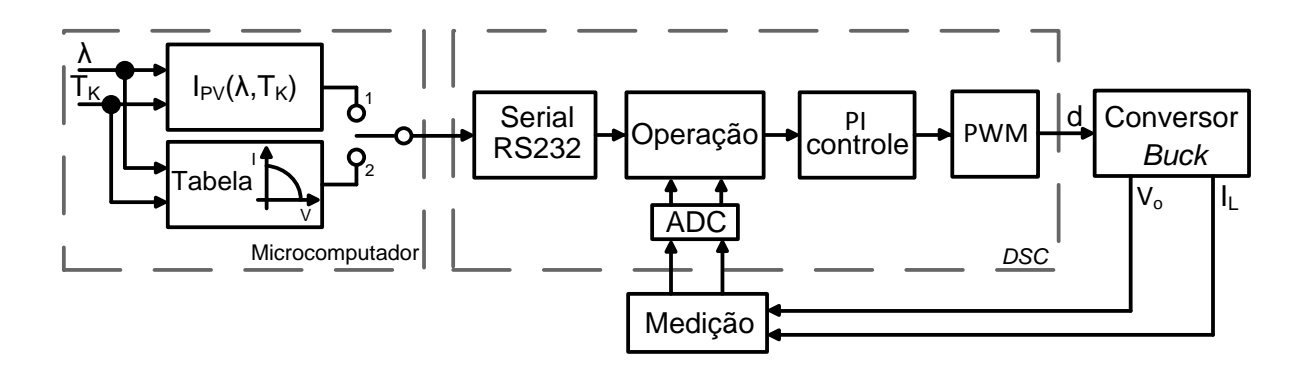

**Figura 4.2 Diagrama de blocos do protótipo do emulador.**

#### **4.3.1. Implementação da equação de corrente fotovoltaica no microcontrolador**

Uma das formas de operar o simulador é através da programação das curvas características do módulo fotovoltaico que gera a corrente de referência utilizando as equações (2.7) e (2.8) no *firmware* do DSC. É utilizada uma comunicação serial RS232 entre o computador e o DSC para envio dos coeficientes a, b e c das correntes de referência, de acordo com o método descrito na seção 2.6.

Para as variações de irradiação incidente e temperatura, novos pontos e coeficientes deverão ser determinados resultando em novas equações de correntes de referência.

A Figura 4.3 apresenta o fluxograma do arranjo de envio dos coeficientes ao DSC.

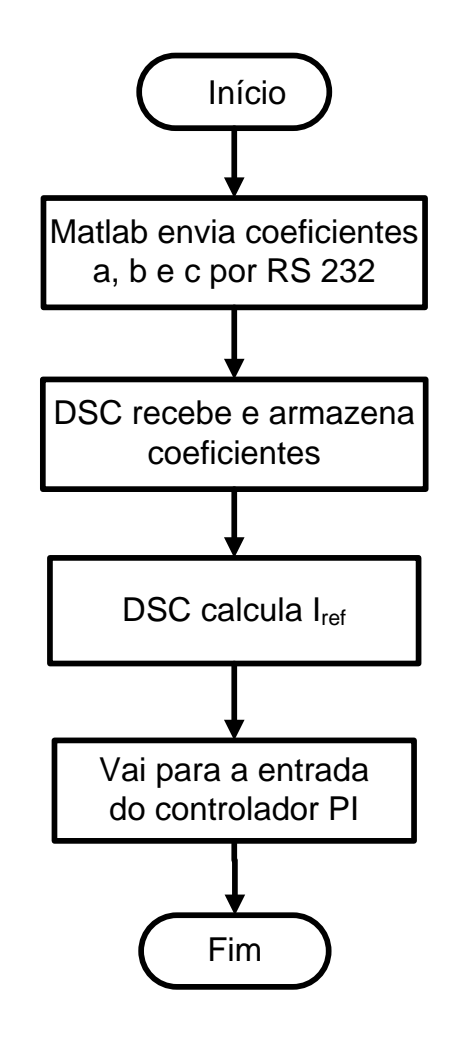

**Figura 4.3 Fluxograma de envio dos coeficientes do computador ao DSC.**

## **4.3.2. Implementação da tabela de pontos I-V e interpolação linear no microcontrolador**

A outra forma de operação do emulador consiste na construção de uma Tabela com um conjunto de par de pontos representando a corrente e a tensão. Da mesma forma anterior esta Tabela de pontos é enviada ao DSC via RS232. O DSC mede a tensão de saída  $V_0$  e procura na tabela o valor correspondente à corrente de referência Iref.

Considerando que a tabela, por limitação de área de memória, possui um número finito de pares (tensão vs. Corrente) é implementada uma rotina de interpolação linear no DSC para estimar o valor da corrente de referência quando o valor medido de V<sup>o</sup> não estiver tabelado.

A Figura 4.4 apresenta o gráfico ilustrativo do mecanismo de interpolação linear baseada em semelhança de triângulos, bem como a equação (4.3) que permite encontrar o valor da corrente de referência.

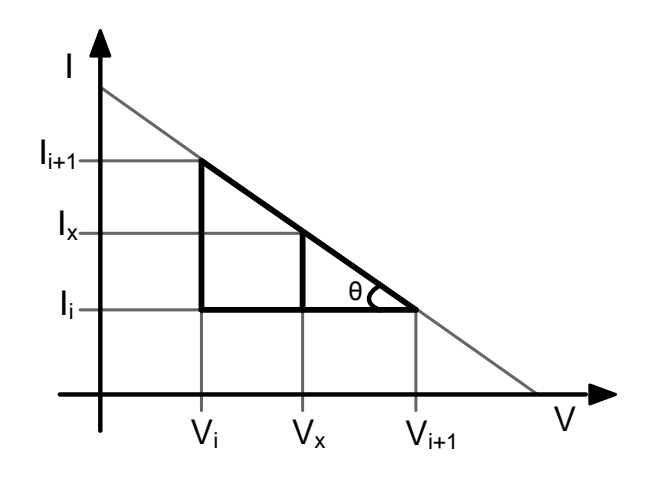

**Figura 4.4 Gráfico de interpolação linear por semelhança de triângulos.**

$$
I_{x} = I_{i} + (V_{i+1} - V_{x}) \frac{(I_{i+1} - I_{i})}{(V_{i+1} - V_{i})}
$$
\n(4.3)

Onde:

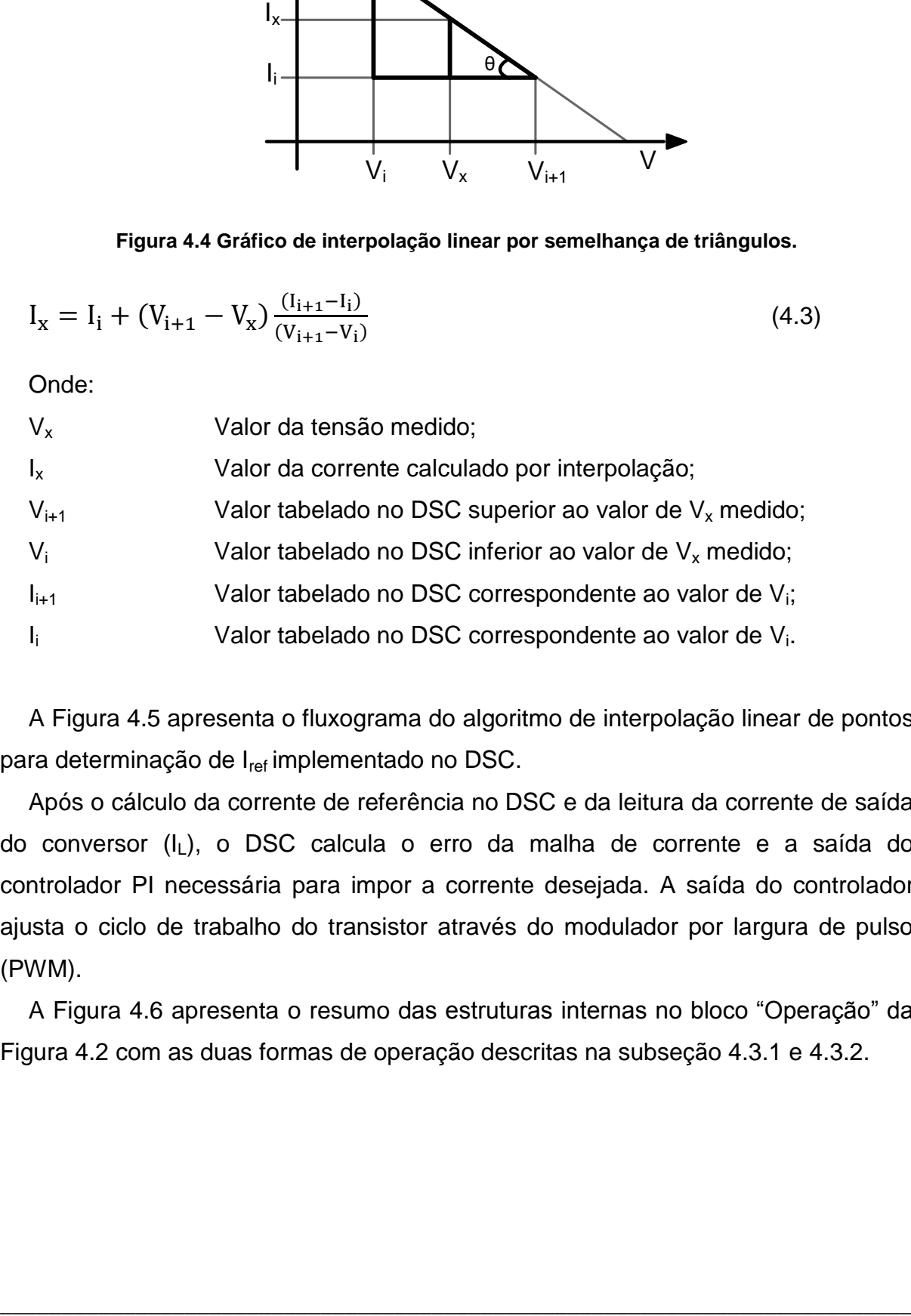

A Figura 4.5 apresenta o fluxograma do algoritmo de interpolação linear de pontos para determinação de I<sub>ref</sub> implementado no DSC.

Após o cálculo da corrente de referência no DSC e da leitura da corrente de saída do conversor (IL), o DSC calcula o erro da malha de corrente e a saída do controlador PI necessária para impor a corrente desejada. A saída do controlador ajusta o ciclo de trabalho do transistor através do modulador por largura de pulso (PWM).

A Figura 4.6 apresenta o resumo das estruturas internas no bloco "Operação" da Figura 4.2 com as duas formas de operação descritas na subseção 4.3.1 e 4.3.2.

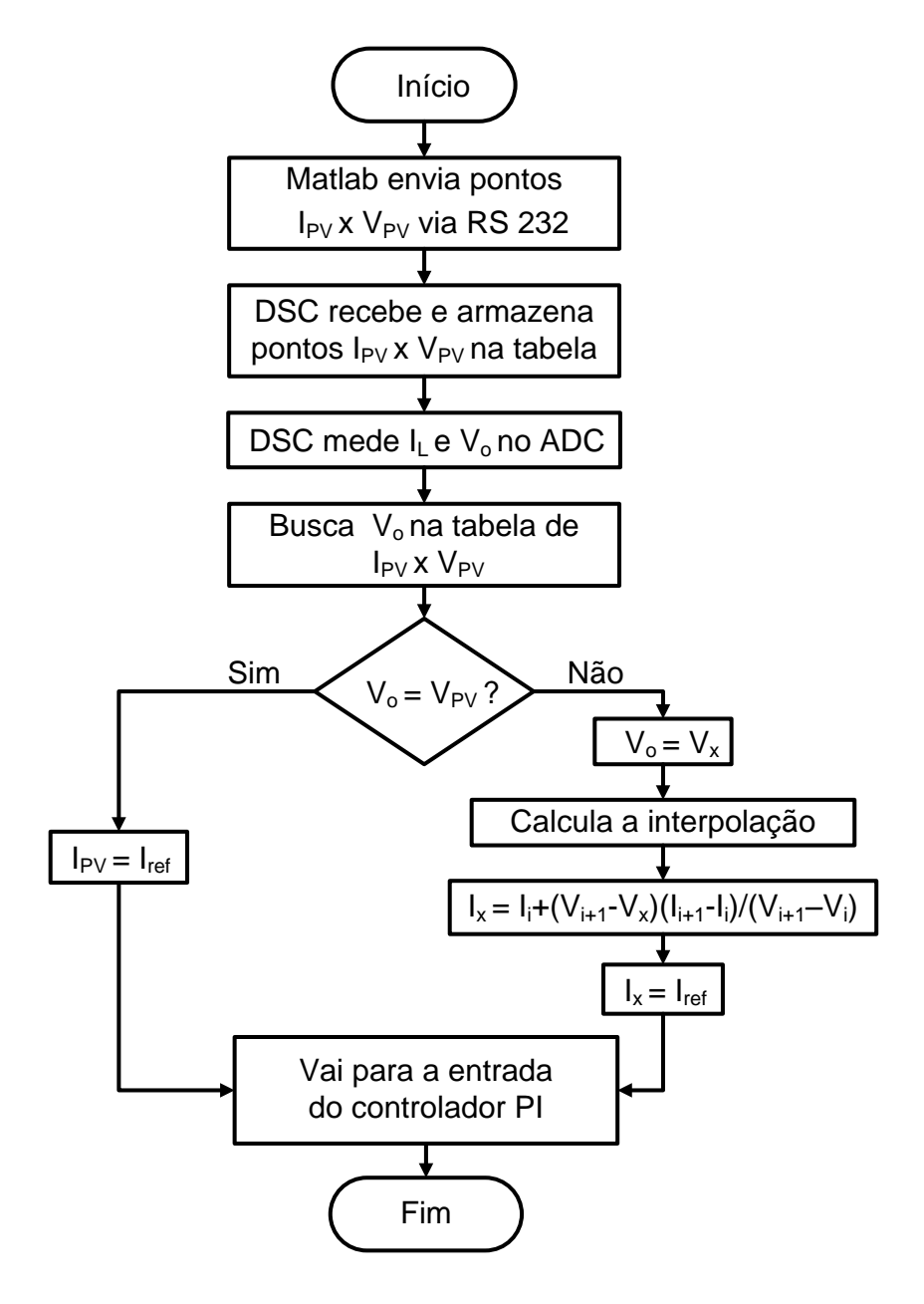

**Figura 4.5 Fluxograma de determinação de Iref implementado no DSC.**

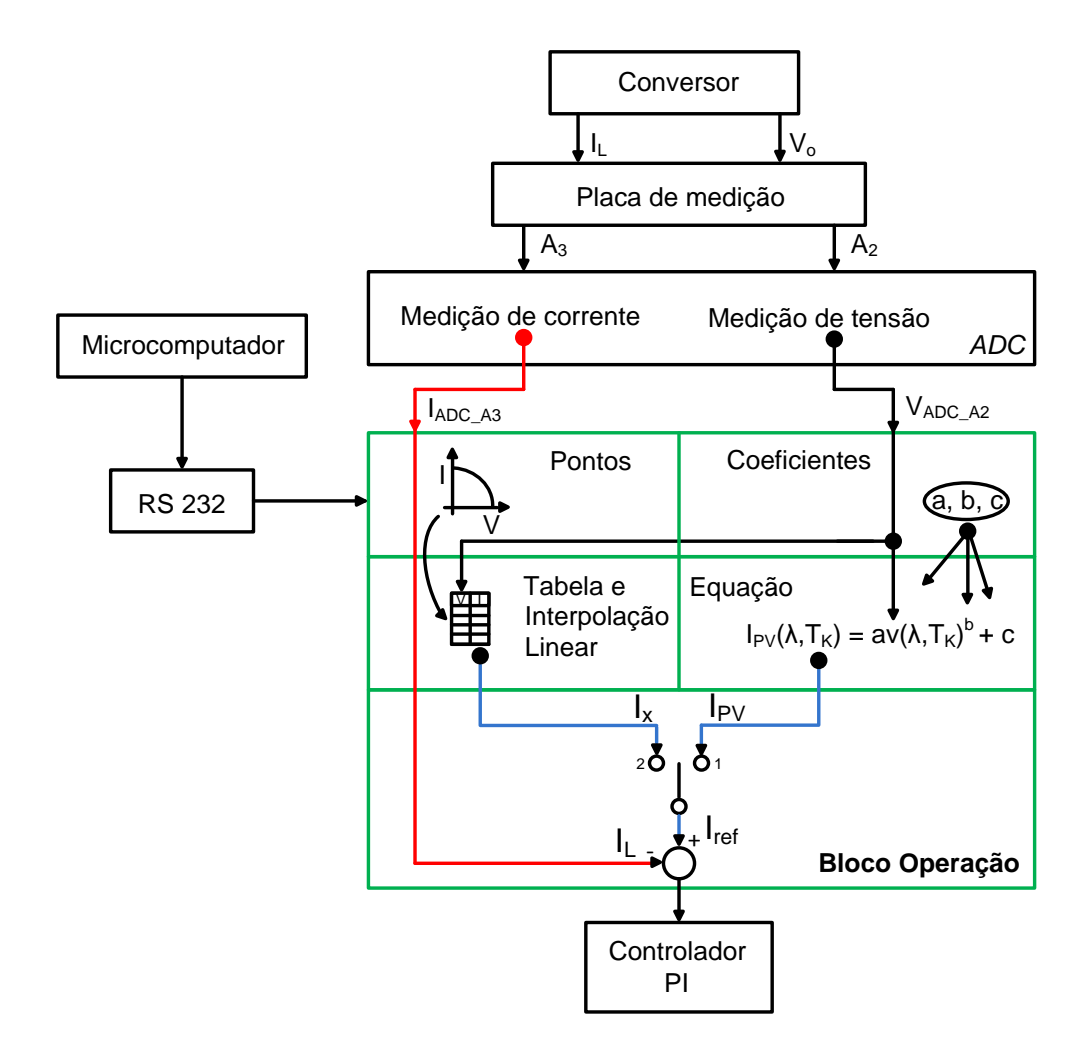

**Figura 4.6 Detalhes internos do bloco Operação.**

## **4.4. Conclusões**

Neste capítulo foram apresentados os elementos que compõem o protótipo do emulador a partir dos resultados das simulações. Foi apresentado o diagrama de blocos do experimento geral e os fluxogramas que explicam a forma de envio dos dados referentes a um módulo fotovoltaico por um microcomputador. Pode-se concluir que o arranjo proposto atende satisfatoriamente ao projeto por ser de construção simples composto de um microcontrolador onde se programou toda a rotina descrita neste capítulo. Foram comprovadas e validadas ambas as opções de emular as curvas fotovoltaicas no microcontrolador apresentadas neste trabalho, sendo que a opção de enviar os coeficientes da equação de referência da corrente fotovoltaica se apresentou melhor, por ser de implementação mais simples, comparada com a construção da tabela de pontos com interpolação linear.

# **Capítulo 5. Resultados experimentais**

## **5.1. Introdução**

Neste capítulo são apresentados os resultados da implementação do protótipo do emulador em laboratório.

Para a montagem experimental foram empregadas as equações obtidas que representam o comportamento do módulo fotovoltaico. Na saída do conversor foi ligada uma fonte de corrente funcionando como carga eletrônica extraindo do simulador uma corrente triangular de modo a permitir o traçado das características do módulo fotovoltaico. A Figura 5.1 apresenta o diagrama de montagem da fonte de corrente.

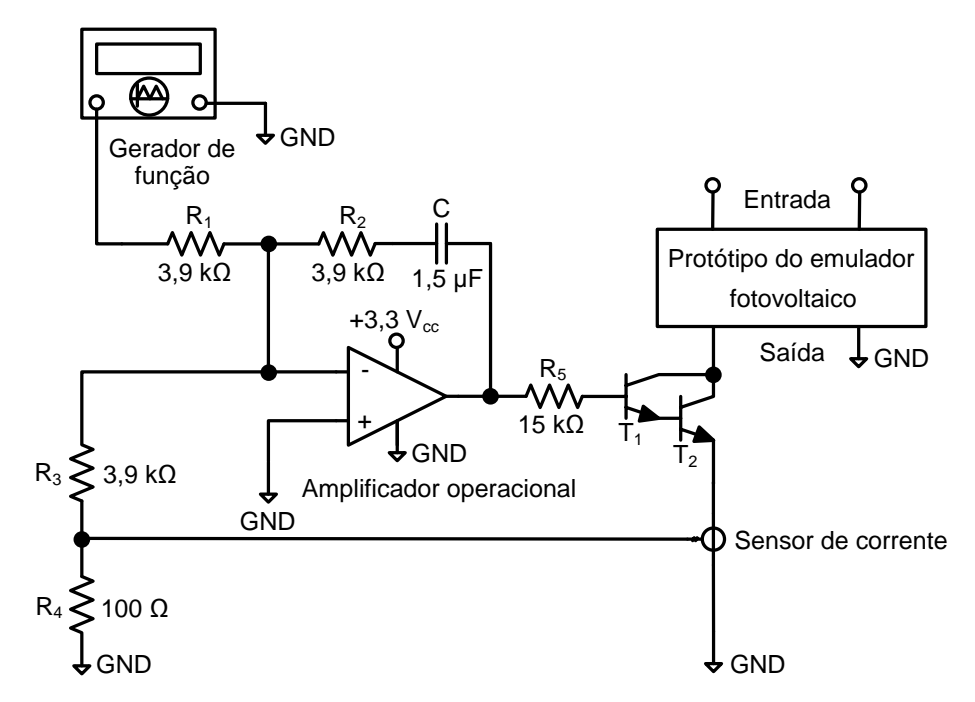

**Figura 5.1 Topologia da carga eletrônica utilizada para os testes experimentais.**

A fonte de corrente é implementada comparando a corrente de referência fornecida pelo gerador de função com a corrente extraída do emulador do módulo fotovoltaico. Um controlador PI é o responsável por garantir que a corrente no simulador reproduza a corrente de referência fornecida pelo gerador de função. Foram realizados dois experimentos com referências de corrente diferentes para simular o funcionamento do emulador com dois níveis de irradiações incidentes. As formas de onda que descrevem as características fotovoltaicas do experimento foram registradas através de um osciloscópio digital.

## **5.2. Resultados da corrente de referência para irradiação de 1000 W/m<sup>2</sup> a 298 K (25º C)**

Com emprego da fonte de corrente foi extraída do emulador uma corrente triangular na frequência de 5 Hz, inicialmente considerando o funcionamento do emulador para uma corrente de referência correspondente a uma irradiação de 1000 W/m<sup>2</sup> e temperatura de 298 K. A Figura 5.2 apresenta as formas de onda com os valores aproximados para V<sub>oc</sub> ≈ 17,8 V e I<sub>sc</sub> ≈ 2,54 A. A Figura 5.3 apresenta as curvas I-V e P-V do emulador fotovoltaico.

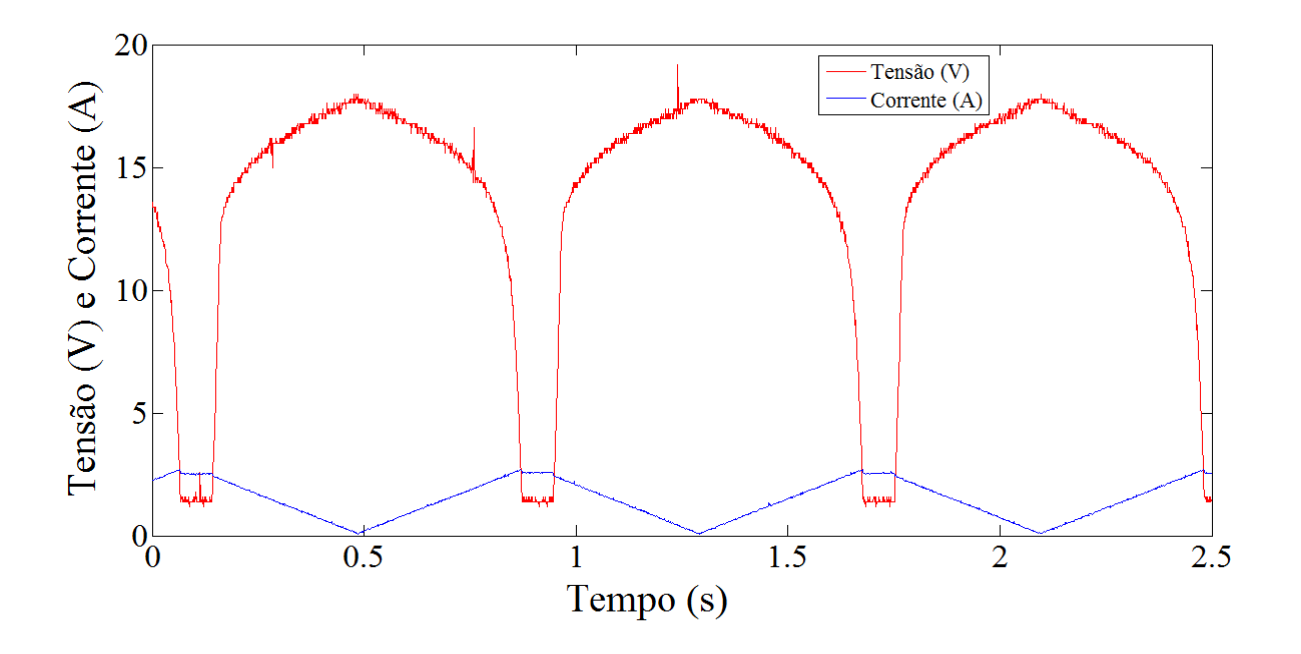

**Figura 5.2 Saída do emulador experimental para a tensão e corrente em 1000 W/m<sup>2</sup> .**

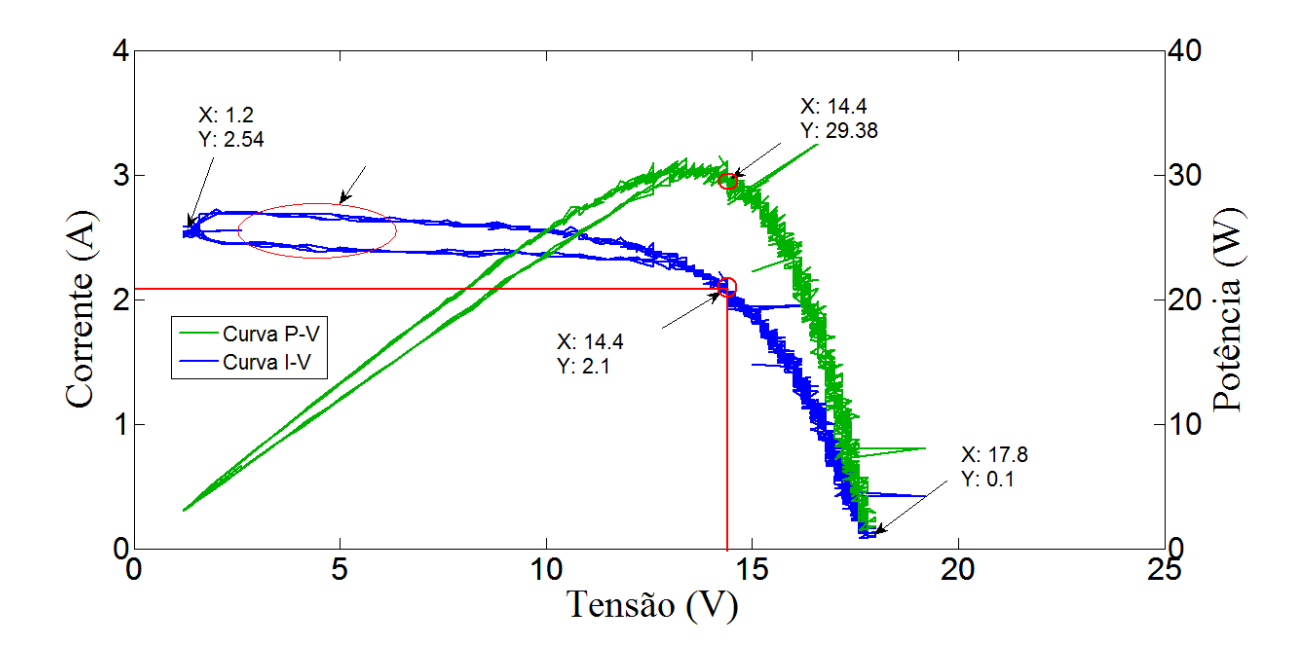

**Figura 5.3 Saída do emulador experimental com curvas I-V e P-V para referência de 1000 W/m<sup>2</sup> .**

# **5.3. Resultados da corrente de referência para irradiação de 500 W/m<sup>2</sup> a 298 K (25º C)**

Foi simulada uma nova condição de operação, agora com uma corrente de saída triangular na frequência de 2 Hz e considerando o funcionamento do emulador com uma corrente de referência correspondente a uma irradiação de 500 W/m<sup>2</sup> e temperatura de 298 K.

A Figura 5.4 apresenta as formas de onda com os valores aproximados para  $V_{\text{oc}}$ ≈ 12,88 V e Isc ≈ 1,26 A e a Figura 5.5 apresenta a curva I-V e P-V do emulador fotovoltaico.

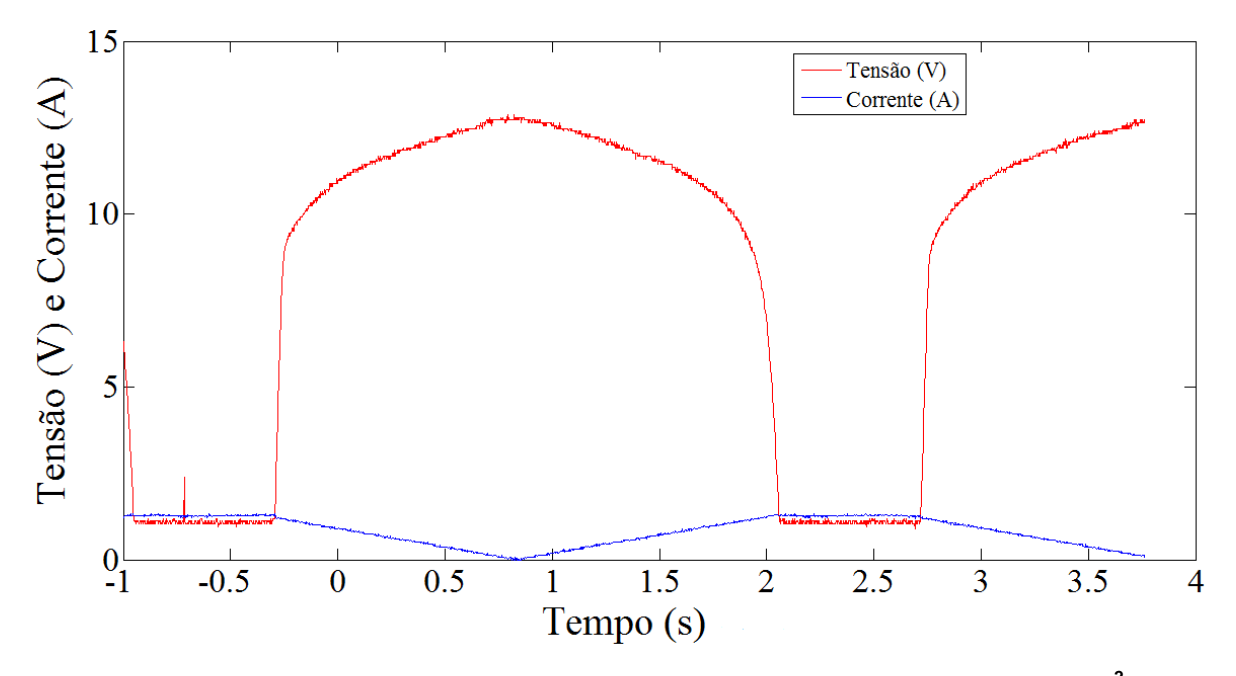

**Figura 5.4 Saída do emulador experimental para tensão e corrente em 500 W/m<sup>2</sup> .**

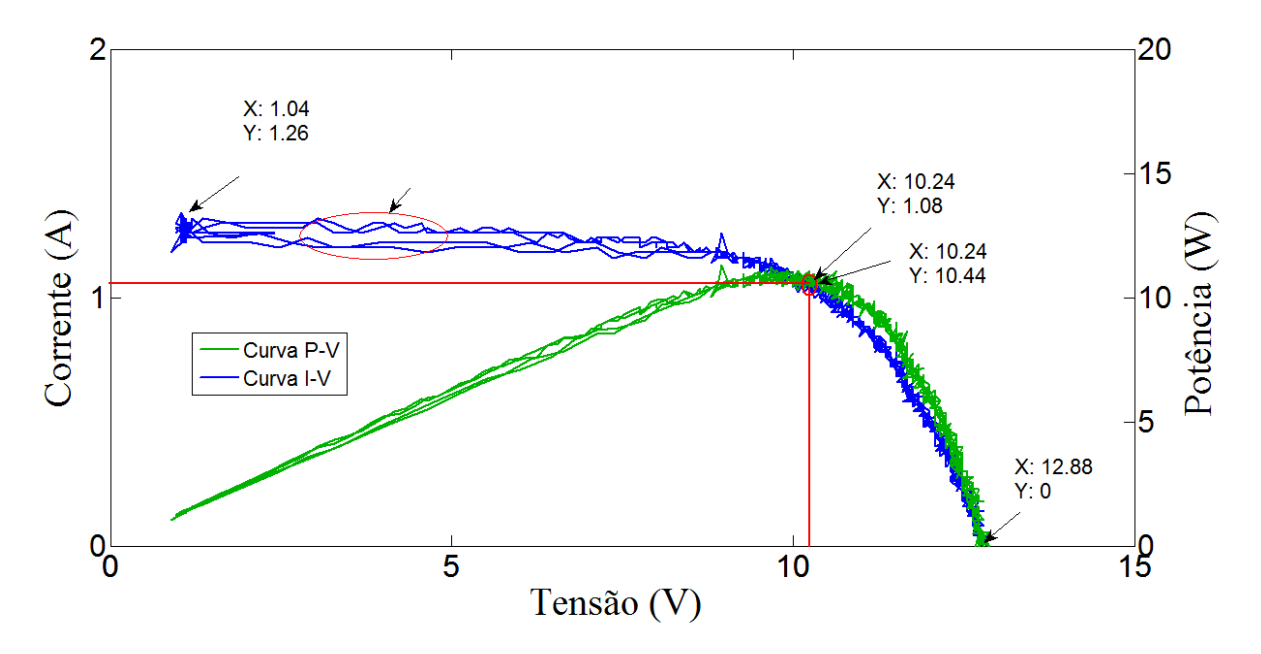

**Figura 5.5 Saída do emulador experimental com curvas I-V e P-V para referência de 500 W/m<sup>2</sup> .**

### **5.4. Comentários sobre os resultados experimentais**

Observou-se que não foi possível obter pontos da curva próximos à operação do emulador em curto-circuito nas curvas características de Corrente vs. Tensão e Potência vs. Tensão como mostrado nas Figuras 5.3 e 5.5.

Este problema deve-se a três fatores distintos:

- a) A carga eletrônica utilizada não permite o curto-circuito do emulador do módulo fotovoltaico, devido a presença dos transistores  $T_1$  e  $T_2$  como mostrado na Figura 5.1;
- b) As medições tanto da corrente no indutor quanto da tensão na saída do emulador são feitas com amplificadores operacionais que apesar de serem do tipo "*rail-to-rail"* na entrada não são capazes de medir tensões muito próximas de zero (da ordem de algumas dezenas de mV);
- c) O conversor *Buck* utilizado também não é capaz de gerar tensões de saída muito próximas de zero volt.

Uma das soluções seria a utilização de uma topologia de conversor do tipo "*Buck Síncrono"* ou de um braço de inversor que permitisse gerar tensões ligeiramente negativas ou muito próximas de zero.

### **5.5. Conclusões**

Pode-se concluir que os modelos e o arranjo experimental atenderam bem as expectativas do que foi proposto para um protótipo de emulador fotovoltaico a partir de arranjos simples. Os resultados das simulações realizadas no capítulo 3 foram utilizados no protótipo e comprovaram a validade destas simulações e viabilidade da construção de um emulador de potência maior para uso em laboratório.

Embora não tenha sido feito uma estimativa dos custos dos materiais, de um modo geral espera-se que o arranjo mesmo com desenvolvimentos futuros possua custos bastante inferiores se comparado com os emuladores comerciais tradicionais.

Pode-se destacar algumas características importantes deste trabalho em relação a alguns arranjos citados no capitulo 2, como:

- Projeto e construção simples de uma fonte de alimentação capaz de emular o funcionamento de um módulo fotovoltaico permitindo um ganho no teste de equipamentos que devem funcionar conectados a módulos fotovoltaicos;
- Facilidade de implementação das características fotovoltaicas no DSC;

\_\_\_\_\_\_\_\_\_\_\_\_\_\_\_\_\_\_\_\_\_\_\_\_\_\_\_\_\_\_\_\_\_\_\_\_\_\_\_\_\_\_\_\_\_\_\_\_\_\_\_\_\_\_\_\_\_\_\_\_\_\_\_\_\_\_\_\_\_\_\_\_\_\_

Emprego de conversor c.c. de fácil controle.

# **Capítulo 6. Conclusões finais e proposta de continuidade**

Este estudo teve como objetivo desenvolver o protótipo de um emulador de módulo fotovoltaico para uso em aplicações de laboratório.

A partir da metodologia utilizada, foi possível implementar uma simulação computacional que permitiu a reprodução das curvas de um módulo fotovoltaico e o estabelecimento de uma equação simples representando o seu comportamento.

A partir desta simulação um conversor *Buck* foi utilizado para implementar o estágio de potência do simulador. Um controlador digital de sinais faz a leitura da tensão de saída e gera uma corrente de referência para o indutor do conversor. Uma malha de realimentação garante que a corrente no indutor do conversor siga esta corrente de referência.

Os resultados obtidos comprovaram a viabilidade da solução analisada, embora sejam necessárias melhorias na interface de medição da tensão e da corrente do emulador. Estas medições devem-se ao fato de que a faixa dinâmica destas variáveis é muita extensa.

Os trabalhos futuros terão como objetivo a melhoria da interface homem-emulador de modo a facilitar a implantação de novas curvas representando o funcionamento do módulo fotovoltaico que simulem as diferentes condições de sua operação, como exemplo, insolação diária, situações de sombreamento total ou parcial e estações do ano.

Diante das estratégias de emular módulos fotovoltaicos estudadas neste trabalho podem-se considerar válidos os resultados obtidos e propor continuidades do estudo.

Como continuidade sugere-se os seguintes trabalhos:

- Otimizar a rotina de armazenamento das características fotovoltaicas no DSC para que o método de interpolação linear seja processado com maior rapidez, garantindo a eficiência da operação.
- Estudar outras topologias de conversores para testar o desempenho em aplicações fotovoltaicas de forma que atenda os limites de contorno das curvas de um módulo fotovoltaico comercial.
- Projetar o fundo de escala da entrada de medição A/D considerando as particularidades da entrada/saída dos amplificadores empregados, acrescentando a condição desejada, como mencionado na seção 5.4.
- Melhorar as rotinas de programação entre microcomputador e microcontrolador com a finalidade de testar vários níveis de irradiação e temperatura em tempo real, criando, por exemplo, uma tabela para coeficientes da equação da corrente de referência para vários níveis de irradiação e temperatura.
- Criar uma interface gráfica do usuário do computador com o emulador de forma a ter acesso aos dados da qualidade da simulação, como dados da carga, rendimento, potência, etc.
- Desenvolver outros protocolos de interface para envio de dados do computador ao emulador, como USB, além da serial RS232 existente.

# **Referências bibliográficas**

- [1] SP-Seminário Energia no Brasil e a Sustentabilidade no Século 21: Oportunidades e Desafios, 12 de novembro de 2012. Disponível em: [http://revistasustentabilidade.com.br](http://revistasustentabilidade.com.br/)
- [2] Conferência das Nações Unidas sobre Desenvolvimento Sustentável, Rio+20. 20 a 22 de junho de 2012. Disponível em: [http://www.onu.org.br](http://www.onu.org.br/)
- [3] *"Microgrids e Geração Distribuída",* Jornal eletrônico da Famicalli Engenharia Ltda, 12 de maio de 2011. Disponível em: [http://www.famicalli.com.br](http://www.famicalli.com.br/)
- [4] "Geração Distribuída no Brasil: Oportunidades e Barreiras", SBPE, Revista Brasileira de Energia, Vol. 11 número 2, 2010.
- [5] F. Yusivar, M. Y. Farabi, R. Suryadiningrat, W. W. Anaduta, and Y. Syaifudin, *"Buck-Converter Photovoltaic Simulator",* Electrical Engeneering Department, Universitas Indonesia, IJPEDS, Vol.1 N. 2, December 2011, pp. 156-167.
- [6] Ahmed Koran, Kinishiro Sano, Rae-Yong Kin and Jin-Sheng (Jason) Lai, *"Design of Photovoltaic Simulator With a Novel Reference Signal Generator and Two-Stage LC Output Filter",* IEE Transactions on Power Electronics, Vol. 25, N. 5, May 2010.
- [7] Jordan G. Trapp, Luciano P. de Lima, Felix A. Farret, Felipe T. Fernandes, Gleisson Balen, *"FC and PV Emulation by Buck Converter Based Experimental V-I Curves and Dynamic Response* - Center of Studies in Energy and Environment (CEEMA), Post-Graduation Program in Electrical Engineering (PPGEE) Technological Center, Federal University of Santa Maria – UFSM.
- [8] Jie Zhao and Jonathan Kimball, *"A Digitally Implemented Photovoltaic Simulator with a Double Current Mode Controller",* Electrical and Computer Engeneering Missouri, S & T, 2012.
- [9] Walker, G., *"Evaluating MPPT Converter Topologies using a Matlab PV Model",* Journal of Electrical and Electronics Engineering, Australia, Vol. 21, pp. 49–55, 2001.
- [10] Patel, M. R. "Wind and solar power systems, Design, analysis and Operation", 2<sup>nd</sup> Edition, 2006, CRC Press LLC.
- [11] Seguel, J. L. L., *"Projeto de um sistema fotovoltaico autônomo de suprimento de energia usando técnica MPPT e controle digital"* – Dissertação de Mestrado – Área de pesquisa: Eletrônica de Potência, PPGEE – UFMG, 2009.
- [12] J. A. Gow, C. D. Manning. *"Development of a photovoltaic array model for use in power electronics simulation studies"* - IEEE Proceedings on Electric Power Applications, vol. 146, no. 2, pp. 193-200, March 1999.
- [13] M. C. Cavalcanti, K.C. Oliveira, G. M. S. Azevedo and F. A. S. Neves, *"Comparative Study of Maximum Power Point Tracking Techniques for Photovoltaic Systems",* Brazilian Journal of Power Electronics, vol. 12, no. 2, pp. 163-171, July 2007.
- [14] Photovoltaic Module Catalogue, I-50 model, ISOFOTON, [www.isofoton.com](http://www.isofoton.com/)
- [15] N. Mohan, I. Undeland and W.Robbins, "*Power Electronics: Converters, Applications and Design",* John Willey & Sons, 1989, New York
- [16] Ivo Barbi, *"Projetos de Fontes Chaveadas"* Universidade Federal de Santa Catarina, 2002, Florianópolis, SC.
- [17] J. A. Pomilio, *"Topologias Básicas de Fontes Chaveadas*" Fontes Chaveadas, UNICAMP.
- [18] R.D. Middlebrook and S. Cuk: "*A General Unified Approach to Modeling Switching Converter Power Stage",* 1976 IEEE Power Electronics Specialists Conference Record, pp. 18-34.

- [19] R. Erickson, D. Maksimovic. *"Fundamentals of Power Electronics".* Kluwer Academic Publishers, Second Edition, 2000, University of Colorado, USA.
- [20] DSC TMS320F28335, Texas Instruments.
- [21] Datasheet OPA amplificadores operacionais. Disponível em: [www.ti.com](http://www.ti.com/)
- [22] Ivo Barbi, *"Projeto Físico de Indutores e Transformadores"* INEP, Universidade Federal de Santa Catarina, 2002, Florianópolis, SC.
- [23] Datasheet Coilcraft indutores. Disponível em: [www.coilcraft.com](http://www.coilcraft.com/)
- [24] Datasheet International Rectifier Inc., IRF540Z/S/L Mosfet, disponível em [www.datasheet.com](http://www.datasheet.com/)
- [25] Datasheet DIGI-KEY Corporation, USA. Fornecedor de componentes eletrônicos, disponível em: [www.digikey.com](http://www.digikey.com/)
- [26] Datasheet Micro Components Semiconductor Data, MBR20100CT, disponível em [www.mccsemi.com](http://www.mccsemi.com/)
- [27] Datasheet EPCOS components Series Radial Lead Aluminium Electrolytic Capacitors, disponível em [www.digikey.com](http://www.digikey.com/)
# Apêndice Dimensionamento do conversor *Buck*

# **A.1. Cálculo da indutância**

De acordo com [15], o sucesso na construção e no perfeito funcionamento de um conversor c.c. está intimamente ligado com um projeto adequado dos elementos magnéticos. O grande problema reside no fato de que transformadores e indutores operando em alta frequência inserem no circuito de potência uma série de elementos parasitas (não-idealidades). Os elementos parasitas são: indutância de magnetização, indutância de dispersão, capacitâncias entre enrolamentos, capacitâncias entre espiras, etc. Tais elementos parasitas se refletem em resultados indesejáveis no funcionamento do conversor.

Os resultados mais comumente observáveis são picos de tensão nos semicondutores, altas perdas e emissão de ruídos (interferência eletromagnética conduzida e irradiada).

São apresentados os dados gerais para o projeto dos elementos do conversor *Buck*:

- Tensão de alimentação:  $V_g = 50$   $V_{cc}$ ;
- Frequência de chaveamento:  $f_{CHAV} = 30$  kHz;
- Potência de saída: 200 W;
- Tensão de saída:  $V_0 = 25$   $V_{cc}$ ;
- Corrente de saída:  $I_L = 8$  A;
- Ondulação da corrente no indutor  $\Delta i_{Lm\acute{a}x} = 10\%$  da corrente de saída;
- Ondulação da tensão no capacitor de entrada  $\Delta v_{in}$  = 1% da tensão de entrada;
- Ondulação da tensão no capacitor de saída  $\Delta v_C = 1\%$  da tensão de saída;
- Amplitude da onda portadora triangular do PWM:  $V_m = 1$  V.

Considerando o conversor *Buck* ideal e desprezando a ondulação da tensão de saída, a ondulação da corrente no indutor de saída,  $\Delta i_{Lm\alpha}$  é determinada por (A.1) [16]:

$$
\Delta_{i\text{Lm\'ax}} = \frac{V_g d(1-d)}{f_{\text{CHAV}}L} \tag{A.1}
$$

Onde:

d Ciclo de trabalho; L Indutância.

Assumindo que a ondulação máxima da corrente Δi<sub>Lmáx</sub> é de 10% da corrente de saída e que a ondulação máxima ocorre para ciclos de trabalho de 0,5 podemos determinar o valor do indutor a partir de (A.1):

$$
L = \frac{V_g d(1-d)}{f_{CHAV} \Delta_{iLmax}} = \frac{50 \times 0.5(1-0.5)}{30000 \times \{0.1(8)\}} = 520 \mu H
$$

A corrente de pico no indutor é dada por (A.2):

$$
I_{P} = \frac{\Delta_{i\text{Lmax}}}{2} + \frac{V_{O}}{R_{O}} = \frac{0.1(I_{L})}{2} + I_{L}
$$
(A.2)

$$
I_{\rm P} = \frac{0,1(8)}{2} + 8 = 0,4 + 8 = 8,4A
$$

O valor escolhido para o indutor comercial é apresentado na Tabela A.1[22][23].

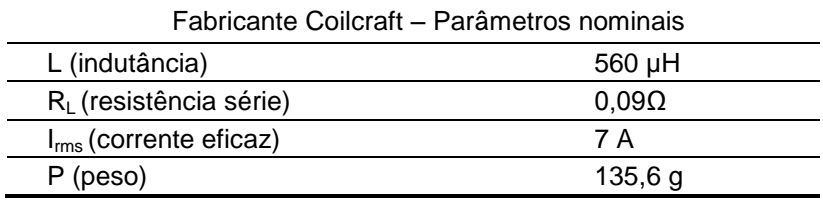

 **Tabela A.1 Dados do indutor PCV-2-564-02L**

## **A.2. Dimensionamento da chave semicondutora do conversor**

Para o dimensionamento do diodo do Mosfet é necessário considerar os seguintes parâmetros do conversor:

- A máxima corrente a ser suportada que é a corrente média nominal  $I_L = 8$  A;
- A tensão de alimentação  $V_g = 50$   $V_{cc}$  quando a chave está aberta que corresponde à tensão de *dreno-source* V<sub>DSS</sub> do Mosfet;
- As perdas totais no semicondutor.

As perdas totais representam a soma das perdas na condução, chaveamento e no descarregamento capacitivo entre *dreno* e source (C<sub>ds</sub>) do Mosfet, conforme Figura A.1 [16].

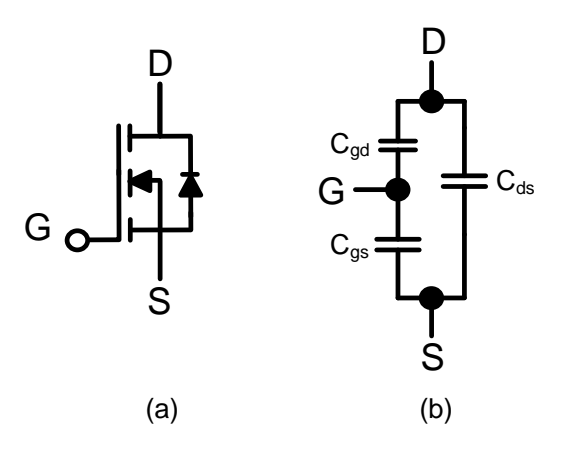

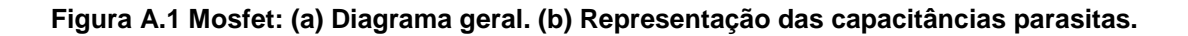

De acordo com [16], as perdas são dadas pelas seguintes equações (A.3), (A.4) e (A.5):

$$
P_{\text{COND}} = R_{\text{DSon}}I_{\text{Lrms}}^2 = R_{\text{DSon}}(\overline{I_{\text{L}}})^2 D \tag{A.3}
$$

$$
P_{\text{CHAV}} = \frac{V_{g}I_{\text{L}}(t_{\text{r}} + t_{\text{f}})f_{\text{CHAV}}}{2}
$$
(A.4)

$$
P_{\rm Cds} = \frac{C_{\rm ds} V_{\rm g}^2 f_{\rm CHAV}}{2} \tag{A.5}
$$

Onde:

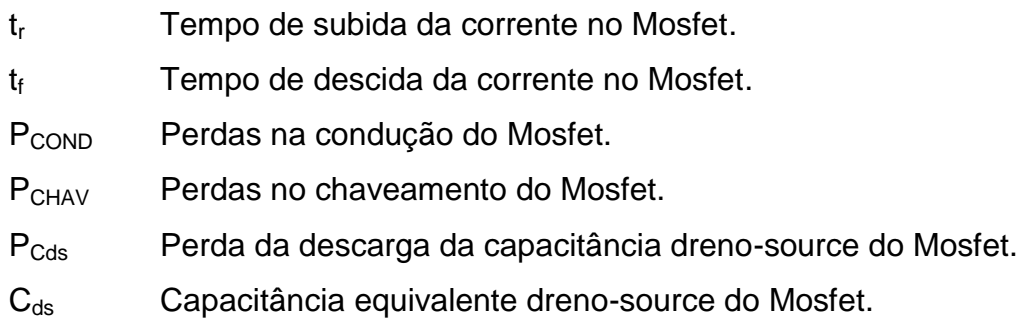

Existem outras duas capacitâncias equivalentes associadas devido ao *gate-dreno* (C<sub>gd</sub>) e ao *gate-source* (C<sub>gs</sub>) para um Mosfet, conforme mostrado na Figura A.1(b), sendo que os fabricantes fornecem dados das capacitâncias de entrada (C<sub>iss</sub>), de saída ( $C_{\text{oss}}$ ) e de transferência ( $C_{\text{rss}}$ ). Para obter indiretamente o valor de  $C_{\text{ds}}$  é necessário utilizar as relações das equações (A.6), (A.7) e (A.8) [16]:

$$
C_{\text{iss}} = C_{\text{gs}} + C_{\text{gd}} \tag{A.6}
$$

$$
C_{\text{oss}} = C_{\text{ds}} + C_{\text{gd}} \tag{A.7}
$$

$$
C_{\rm rss} = C_{\rm gd} \tag{A.8}
$$

Para o conversor deste projeto foi escolhido o Mosfet modelo IRF540Z [24][25], devido aos valores da tensão gate-source  $V_{DSS}$  e da corrente direta no diodo do Mosfet I<sub>Smáx</sub> atenderem às especificações do projeto.

A seguir é feito uma estimativa das perdas nos transistor.

Determinação da capacitância *dreno-source* (C<sub>ds</sub>) a partir de (A.7) e (A.8):

$$
C_{ds} = 180pF - 100pF = 80pF
$$

A equação de cálculo das perdas totais no Mosfet é mostrada em (A.9).

$$
P_{\text{totais Mosfet}} = R_{\text{DSon}} \left(\overline{I_{L}}\right)^{2} d + \frac{V_{g} I_{L} f_{\text{CHAV}} (t_{r} + t_{f})}{2} + \frac{C_{ds} V_{g}^{2} f_{\text{CHAV}}}{2}
$$
(A.9)

$$
P_{\text{totais}} = 26,5 \times 10^{-3} \times 8^2 \times 0,5 + \frac{50 \times 30 \times 10^3 \times 8 (51 \times 10^{-9} + 39 \times 10^{-9})}{2}
$$

$$
+ \frac{80 \times 10^{-12} \times 50^2 \times 30000}{2} = 1,39 \text{ W}
$$

Os valores característicos do Mosfet são apresentados na Tabela A.2.

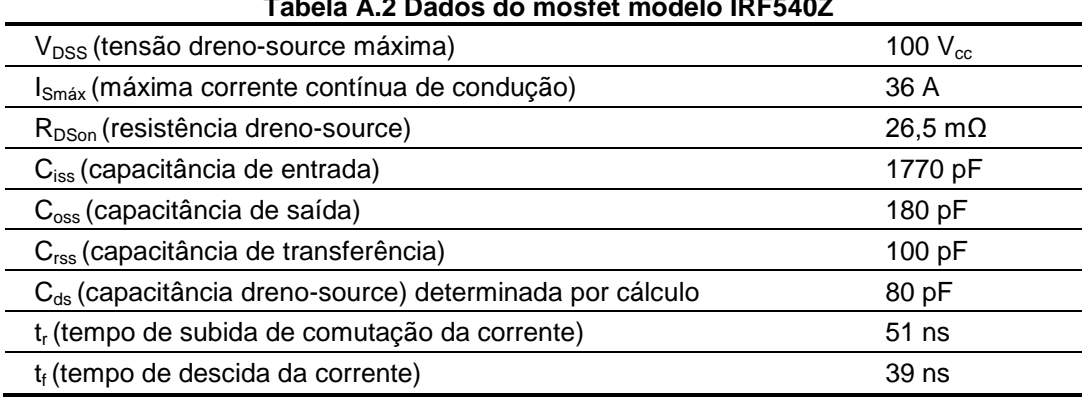

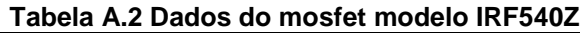

#### **A.3. Dimensionamento do diodo do conversor**

Da mesma forma como utilizado para o Mosfet para o diodo do conversor *Buck* é necessário considerar os seguintes parâmetros:

- A máxima corrente a ser suportada que é a corrente média nominal  $I_L = 8$  A;
- A tensão de alimentação V<sub>g</sub> = 50 V<sub>cc</sub> quando o diodo está bloqueado, que corresponde à tensão reversa  $V_{DRRM}$ ;
- As perdas totais.

As perdas totais representam a soma das perdas na condução e na comutação ou chaveamento. De acordo com [16], para frequências mais baixas (na ordem de 60 Hz), as perdas na comutação são desprezadas. Entretanto, para frequências de operação de fontes chaveadas elas devem ser consideradas. Uma forma de reduzir as perdas na comutação é o emprego de diodos rápidos ou ultrarrápidos. Quanto mais rápido um diodo, menor o valor de sua corrente máxima reversa  $I_{RM}$  e dos tempos de comutação.

Sendo assim, neste projeto foi escolhido o diodo Schottky com a finalidade de reduzir as perdas na comutação ou chaveamento devido à sua característica de comutação rápida.

Para o conversor deste projeto foi escolhido o diodo Schottky modelo MBR20100CT [25] [26], devido aos valores da tensão de bloqueio  $V_{DRRM}$ , da tensão de condução direta  $V_F$  e da corrente média direta  $I_{F(AV)}$  atenderem às especificações do projeto.

Assim como no Mosfet, é feito um teste para avaliar a perdas. A equação (A.10) representa as perdas na condução no diodo Schottky utilizado neste projeto [16].

$$
P_{\text{COND diodo}} = V_{\text{F}}I_{\text{L}}(1-d) + r_{\text{r}}I_{\text{rms}}^2
$$
\n(A.10)

Onde:

r<sup>r</sup> Resistência de condução direta do diodo. V<sup>F</sup> Queda de tensão direta na condução do diodo. Irms Corrente eficaz no diodo.

Determinação das perdas totais no diodo de acordo com o conversor:

 $P_{\text{totais diodo}} = 0.95 \times 8 \times (1 - 0.5) + 15 \times 10^{-3} \times 8^2 \times$ 

Os valores característicos do diodo Schottky são apresentados na Tabela A.3.

| Tapona The Bades de diede Sonomy de contencer Baon |                 |
|----------------------------------------------------|-----------------|
| Fabricante MCC - Parâmetros nominais               |                 |
| V <sub>DRRM</sub> (máxima tensão de bloqueio)      | 100 V           |
| $I_{F(AV)}$ (corrente média admissível)            | 20 A            |
| V <sub>F</sub> (tensão de condução direta)         | 0.95V           |
| r <sub>r</sub> (resistência de condução direta)    | 15,8 m $\Omega$ |

**Tabela A.3 Dados do diodo Schottky do conversor** *Buck*

### **A.4. Cálculo térmico dos semicondutores envolvidos**

Segundo [16], o cálculo térmico dos semicondutores envolvidos (Mosfet e diodo Schottky) é necessário para garantir que suas junções permaneçam com temperaturas abaixo dos valores máximos permitidos e recomendados pelos fabricantes. Quanto maior a temperatura de trabalho na junção menor será o tempo médio entre falhas. Geralmente, a máxima temperatura de junção para um semicondutor é igual a 150 $^{\circ}$ C. Segundo [16], o modelo do circuito elétrico

equivalente ao circuito térmico do conjunto semicondutor-dissipador e que é usado para o cálculo da temperatura final da junção é mostrado na Figura A.2.

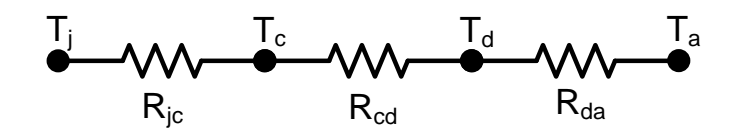

**Figura A.2 Circuito elétrico equivalente ao circuito térmico para semicondutores.**

De acordo com a Figura A.2, tem-se a expressão (A.11):

$$
T_j - T_a = P_{\text{totais}} \left( R_{jc} + R_{cd} + R_{da} \right) \tag{A.11}
$$

Onde:

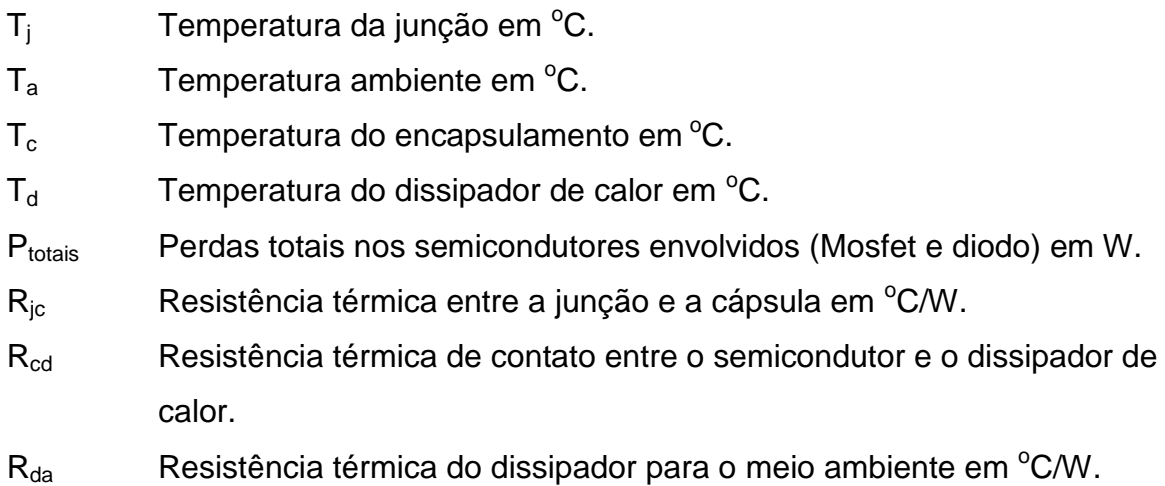

Segundo os dados do fabricante do Mosfet IRF540N [24], são fornecidas as resistências térmicas  $R_{jc} = 1,64 °C/W$ ,  $R_{cd} = 0,5 °C/W$  e  $R_{ja} = 62 °C/W$  (que representa a resistência térmica da junção-ar ambiente). Para calcular a temperatura da junção do semicondutor sem uso de dissipador pode-se estimar através da expressão (A.12).

$$
T_{i\text{ Mostet}} = P_{\text{totais Mostet}}(R_{i\text{a}}) + T_{\text{a}} \tag{A.12}
$$

Considerando uma temperatura ambiente  $T_a = 40^{\circ}$ C, a temperatura da junção do Mosfet será de:

$$
T_{j\text{ Mostet}} = 1,39(62) + 40 = 126^{\circ}\text{C}
$$

Portanto, o valor de  $T_i$  para o Mosfet ficou abaixo da temperatura máxima da junção recomendada pelo fabricante, que é  $T_{\text{im\'ax}} = 150^{\circ}$ C.

Entretanto, com o propósito de aumentar a vida útil do Mosfet foi escolhido um dissipador com resistência térmica tal que a temperatura da junção do Mosfet seja da ordem de 50% de sua T<sub>jmáx</sub>, i.e. T<sub>j</sub> = 87,5°C. Deste modo o valor máximo da resistência térmica do dissipador-ambiente é dado pela expressão abaixo.

$$
R_{da} = \frac{87,5 - 40}{1,39} - 1,64 - 0,5 = 32 \,^0C/W
$$

O mesmo procedimento é aplicado para o cálculo térmico do diodo Schottky do conversor. Segundo os dados do fabricante do modelo MBR20100CT [26], são fornecidas as resistências térmicas R<sub>ic</sub> = 2 °C/W, R<sub>cd</sub> = 0,5 °C/W e R<sub>ia</sub> = 60 °C/W (resistência térmica da junção-ambiente). Para calcular a temperatura da junção do semicondutor sem uso de dissipador utiliza-se também a expressão (A.12) e considera-se  $T_a = 40 \degree C$ . Sendo assim, para o diodo Schottky tem-se:

$$
T_{\text{i diodo}} = 4,28(60) + 40 = 296,8 \text{ }^0\text{C}
$$

Logo, o valor da temperatura da junção do diodo sem dissipador escolhido ficou acima da temperatura máxima da junção e recomendada pelo fabricante [26], que é de T<sub>jmáx</sub> = 150 °C. Este resultado mostra que será necessário o uso do dissipador.

Adotando o critério de 50% da  $T<sub>jmáz</sub>$  para o diodo, com o propósito de aumento de sua vida útil, ou seja, T<sub>i</sub> = 75 °C e aplicando em (A.12) como no caso do Mosfet, tem-se o valor máximo da resistência térmica do dissipador no qual o diodo será afixado.

$$
R_{da} = \frac{75 - 40}{4,28} - 2 - 0.5 = 5,68 \,^0C/W
$$

#### **A.5. Dimensionamento do capacitor de saída do conversor**

A expressão para determinação do valor do capacitor de saída do conversor *Buck* é dada por (A.13) de acordo com [15].

$$
C = \frac{\Delta_{\rm IL}}{8f_{\rm CHAV}\Delta_{\rm VC}} \tag{A.13}
$$

Então:

$$
C_{\min} = \frac{0.1 I_{L}}{8 f_{CHAV} \Delta_{VC}} = \frac{0.1(8)}{8 \times 30000 \times 0.1(25)} = 13.3 \mu F
$$

O valor da Resistência série equivalente  $R_{SE}$  do capacitor é dado por (A.14).

$$
R_{SE} = \frac{\Delta v_C}{\Delta i_L} \tag{A.14}
$$

Então,

$$
R_{SE} = \frac{0.01(25)}{0.1(8)} = 312.5 \text{ mA}
$$

A escolha do capacitor está diretamente relacionada com o valor de sua resistência série equivalente  $R_{SE}$ . Segundo [16], a experiência demonstra que o valor de tensão sobre R<sub>SE</sub> em geral é predominante em relação à  $\Delta_{\nu C}$ , sendo considerada unicamente responsável pela ondulação de tensão na carga. Sendo assim, o capacitor comercial escolhido deverá possuir um valor de R<sub>SE</sub> menor do que o calculado por (A.14). O valor comercial escolhido segundo o fabricante [27] é apresentado na Tabela A.4.

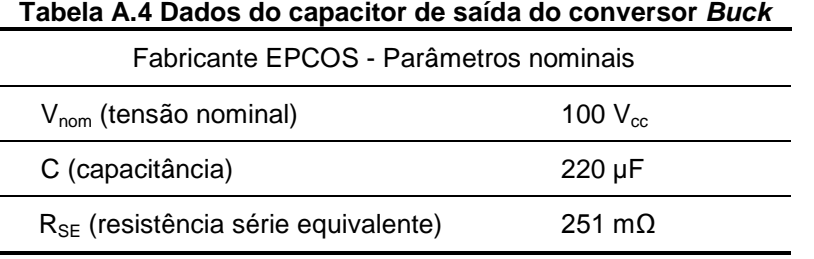

#### **A.6. Dimensionamento do capacitor de entrada**

Para determinar o valor do capacitor de entrada, considera-se que a corrente circulando por esse capacitor é igual à corrente no Mosfet subtraída do valor médio dessa mesma corrente.

Desse modo a equação para o dimensionamento do capacitor de entrada do conversor pode ser obtido a partir de (A.15). Do mesmo modo que no capacitor de saída a principal parcela da ondulação da tensão de entrada encontra-se sobre o  $R_{SE}$  do capacitor. Por este motivo apresentamos em  $(A.16)$  o cálculo do valor máximo desta resistência do capacitor.

Considera-se que a ondulação da tensão no capacitor de entrada seja inferior a 1% da tensão máxima da fonte externa de alimentação.

$$
\Delta V_{\text{in}} = \frac{\Delta Q_{\text{in}}}{C_{\text{in}}} = \frac{I_{\text{L}}(1-d)dT}{C_{\text{in}}} \tag{A.15}
$$

$$
\Delta \text{Vin}_{\text{RSE}} \approx \text{R}_{\text{SE}} \text{I}_{\text{L}} \tag{A.16}
$$

Resultando em:

$$
C_{\rm in} = \frac{8x(1 - 0.5)x0.5}{30000x(0.01 \times 50)} = 130 \mu F
$$

$$
R_{SE} \approx \frac{0.01x(50)}{8} = 62.5m\Omega
$$

O critério de escolha do capacitor comercial para a entrada do conversor segue a mesma forma adotada para o capacitor de saída, ou seja, é escolhido um valor comercial para uma  $R_{SE}$  abaixo do valor calculado [16]. Os dados do capacitor comercial escolhido segundo o fabricante [27] são apresentados na Tabela A.5.

#### **Tabela A.5 Dados do capacitor de entrada do conversor** *Buck*

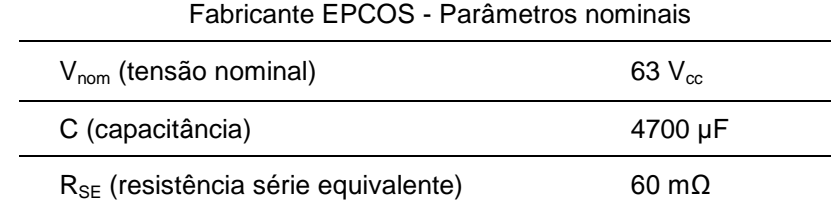